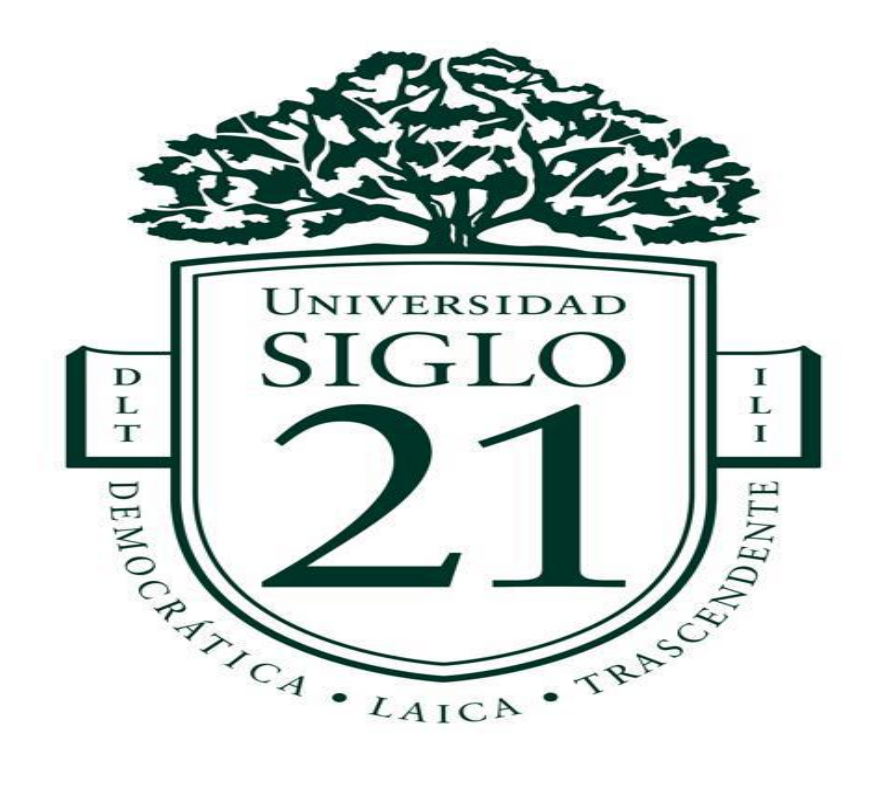

# **CONTADOR PÚBLICO**

# **"Análisis y Evaluación de Proyecto de Inversión Para Reemplazo de**

# **Maquinaria por Obsolescencia"**

Autor: Santiago Daniel Roggio

Año 2017

## **Resumen**

 El presente trabajo final de grado, tiene como finalidad aportar información para la toma de decisión de realizar un reemplazo por obsolescencia de maquinaria, en una empresa metalúrgica ubicada en la ciudad de Córdoba. Para lograr tal finalidad, se realizó una investigación y estudio que contienen aspectos de mercado, técnicos, organizacionales, legales, ambientales y económico-financieros en un horizonte temporal de cinco años.

Mediante la implementación de las técnicas más adecuadas a la particularidad de la empresa, se realizó un detallado análisis sobre los factores económicos que afectan el funcionamiento de la maquinaria a reemplazar y además una proyección incrementada de los indicadores financieros, para de esta manera, poder lograr disminuir el riesgo a la hora de realizar la inversión.

Palabras claves: proyecto de inversión, factores, financiación, índices, rentabilidad, riesgo.

# Abstract

The following final degree paper aims to provide insightful information regarding the decision making process concerning a machinery replacement due to its obsolescence. The company in question is a metallurgical company located in Córdoba city.

In order to achieve the desired results, various studies and researches within a five year period including market, technical, organizational, legal, environmental and financial aspects, have been carried out.

Through the use of the most adequate techniques considering the particularities of the company, a detailed analysis on the financial factors affecting the operation of the machinery to be replaced has been made. Additionally, an increased projection of the financial indicators has also been made so as to minimize any risks before actually making the investment.

Keywords: investment project, factors, funding, indexes, cost effectiveness, risk.

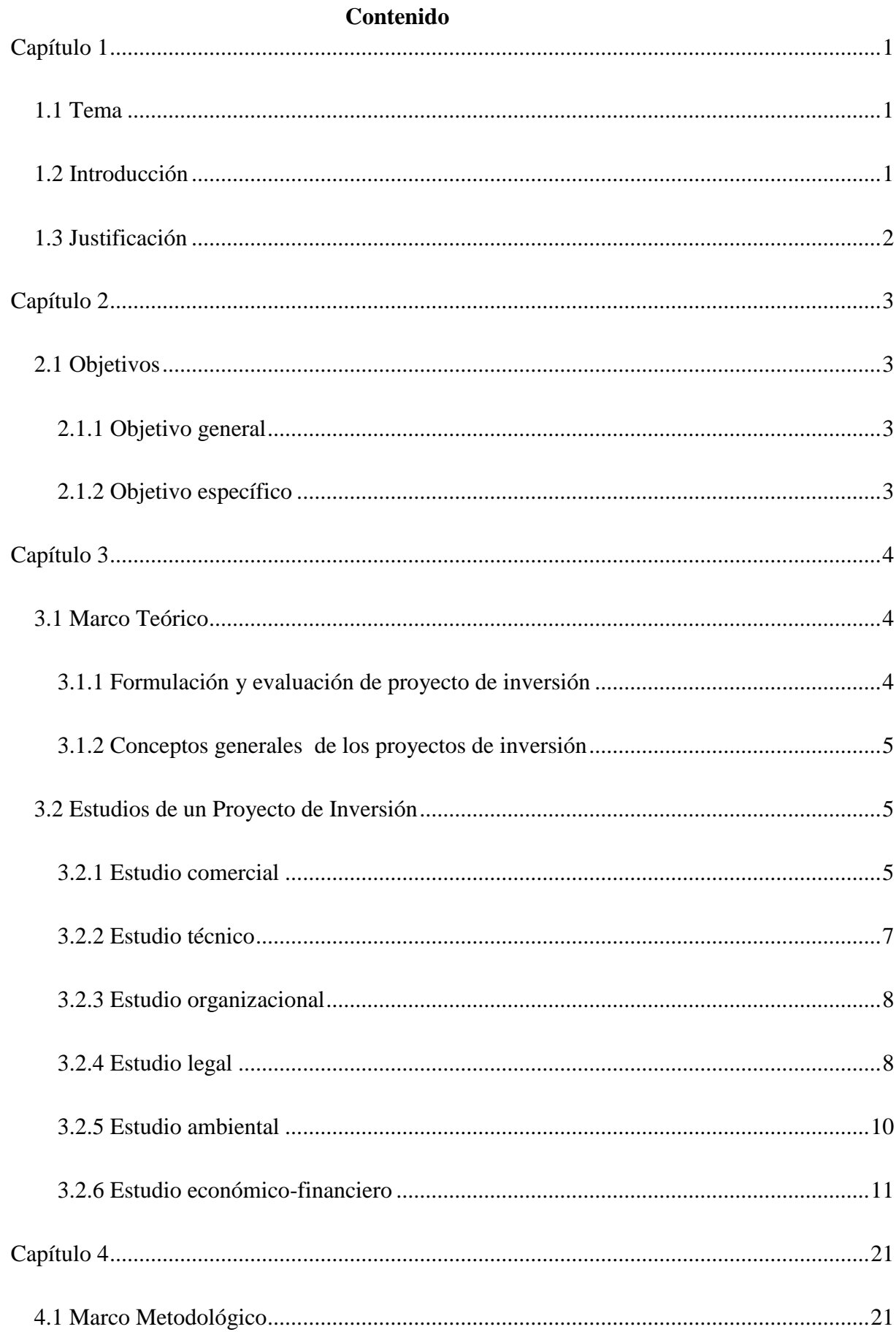

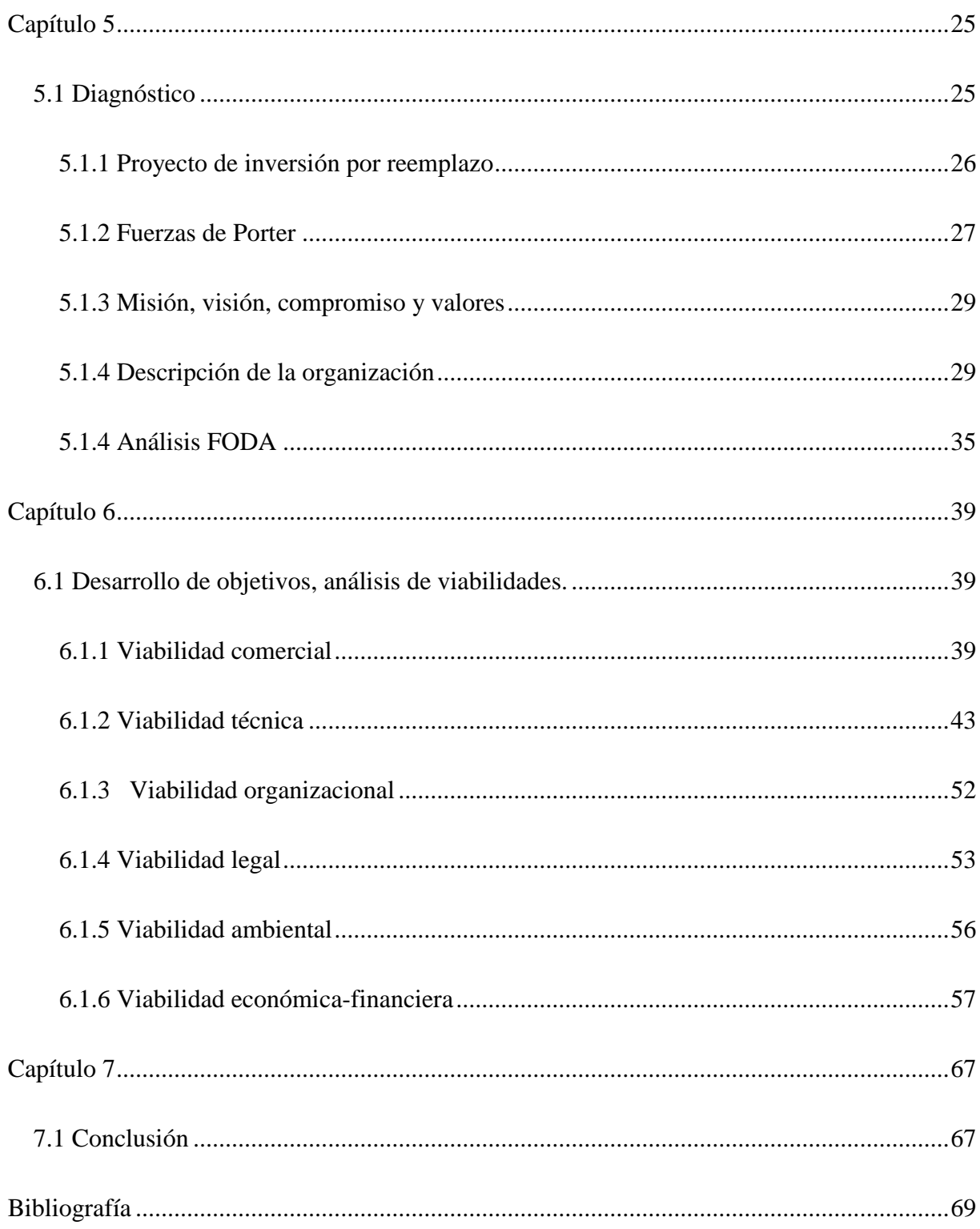

# **Capítulo 1**

# <span id="page-5-1"></span><span id="page-5-0"></span>**1.1 Tema**

Análisis y evaluación de proyecto de inversión para reemplazo de máquina guillotina por obsolescencia, de empresa en funcionamiento, ubicada en Córdoba capital.

# <span id="page-5-2"></span>**1.2 Introducción**

La empresa unipersonal Sidercor, dedicada a actividades metalúrgicas, responsable inscripto, inicio de actividades en el año 2004, ubicada en Córdoba capital, tiene dos actividades: corte y plegado de chapa, y fabricación de carrocerías para camiones.

El proyecto para sustitución de maquinaria por obsolescencia se llevó a cabo teniendo en cuenta que será de gran importancia para la reducción de riesgos al momento de tomar la decisión si ejecuta o no la adquisición de máquina de corte guillotina por reemplazo, debido a que tener maquinaria obsoleta, significa ser menos ineficiente, por lo tanto hace que la empresa poco a poco vaya perdiendo competitividad.

El proyecto se realizó respetando las viabilidades del mismo, ya se trate de la Viabilidad Mercado teniendo en cuenta que es un producto que se adquiere por especialidad y la información recaudada fue de fuente secundaria porque al ser un reemplazo, la demanda es perfectamente conocida. Viabilidad Técnica en donde se verificó los factores relevantes para realizar el reemplazo. Viabilidad Económica en la cual se reunió los datos de los estudios anteriores y será el de mayor interés para la toma de decisiones los cuales afectan en forma directa el proyecto.

### <span id="page-6-0"></span>**1.3 Justificación**

En base a Sapag Chaín (2010), es fundamental tener un programa de sustitución de activos obsoletos, ya que demorar un reemplazo, puede significar un aumento en el costo de producción, ser menos competitivo o no cumplir con plazos de entregas estipulados, debido a que el aumento de los costos llega tal nivel por su ineficiencia, que en determinado momento será necesario hacerlo. Además el reemplazo que se anticipa, puede generar desvió de recursos los cuales podrían ser utilizados para otro tipo de prioridades más convenientes, por eso su relación con el costo de oportunidad.

En conclusión para la empresa, es primordial saber si conviene o no llevar a cabo la sustitución de maquinaria obsoleta, debido a que si no se realiza el mismo, puede significar un aumento en el costo de producción, e incapacidad de poder proyectar satisfacer incrementos en la demanda, lo cual llevará a la empresa a ser menos competitiva. Por otro lado, la asignación de recursos al reemplazo en cuestión, puede generar un desaprovechamiento de recursos, ya que si se determina que no es viable realizarlo, convendrá hacer otro tipo de inversión.

# **Capítulo 2**

#### <span id="page-7-1"></span><span id="page-7-0"></span>**2.1 Objetivos**

# <span id="page-7-2"></span>**2.1.1 Objetivo general**

Formular un proyecto de inversión a la empresa Sidercor, para reemplazo máquina por obsolescencia, desde el año 2017.

# <span id="page-7-3"></span>**2.1.2 Objetivo específico**

 Corroborar la viabilidad comercial proyectando la demanda mediante un análisis de tendencias, cuantificando anualmente los ingresos y costos.

 Determinar la viabilidad técnica respecto al costo de inversión y los factores: energía, mantenimiento, costos de producción y reducción de costos por pérdidas, para la adquisición de maquinaria.

 Analizar la viabilidad organizacional respecto a la adaptación al cambio tecnológico.

 Analizar la viabilidad legal que condicionen la importación de maquinaria, Contrato laborales, e impuestos IIBB.

- Evaluar la viabilidad ambiental para conocer su impacto en el medio.
- Evaluar la viabilidad económica-financiera aportando información proyectada

para la toma de decisiones y evaluación de rentabilidad.

#### **Capítulo 3**

#### <span id="page-8-1"></span><span id="page-8-0"></span>**3.1 Marco Teórico**

#### <span id="page-8-2"></span>**3.1.1 Formulación y evaluación de proyecto de inversión**

Al tratarse de un estudio para sustitución de máquina, la demanda potencial insatisfecha son los futuros pedidos insatisfechos debido a la capacidad insuficiente de producir.

Cuando se trata de productos que se adquieren por especialidad como es el presente caso, según Baca Urbina (2010. Pag 44) se debe realizar un análisis de tendencias de la demanda de los últimos años para lograr hacer una proyección de demanda potencial insatisfecha, en el caso de que la tendencia de la demanda fuera cero o negativa el proyecto deberá rechazarse, esto puede ser debido a que el consumo del producto ha disminuido o desaparecido, si la tendencia de la demanda es positiva, el proyecto será aceptable.

La evaluación del proyecto de inversión, tiene como objeto principal conocer su rentabilidad económica y social, de tal manera que asegure que podrá satisfacer la necesidad de la forma más eficiente, segura y rentable, ya que solo así será posible asignar los recursos escasos de la mejor forma. (Baca Urbina, 2010)

Un proyecto, nace como respuesta a una idea que surge para solucionar un problema, y debe evaluarse en términos de conveniencia, para que asegure que resolverá una necesidad humana eficiente, segura y rentable, el cual, solucionará un problema económico. (Sapag Chaín, 2008)

Se concluye que el proyecto de inversión es un plan que con determinado capital y recursos, producirá un bien o servicio destinado a la satisfacción de una necesidad.

#### <span id="page-9-0"></span>**3.1.2 Conceptos generales de los proyectos de inversión**

*Necesidad de un Proyecto de Inversión*

La necesidad de un proyecto de inversión surge de que para que una inversión sea inteligente requiere una base que la justifique, esta base es un proyecto estructurado y evaluado que indique que caminos a seguir para de esta manera poder decidir, logrando disminuir los riesgos de equivocarse y poder acercarse lo máximo posible a los resultados deseados. (Baca Urbina, 2010)

#### <span id="page-9-1"></span>**3.2 Estudios de un Proyecto de Inversión**

#### <span id="page-9-2"></span>**3.2.1 Estudio comercial**

Según Baca Urbina (2010) Es la primera parte de la investigación formal, que contiene la determinación y cuantificación de oferta y demanda, análisis de precios y comercialización. Para todos estos datos se pueden tomar con los siguientes tipos de fuentes:

 *Fuente de información primaria*: en la cual los datos son recolectados por primera vez y en forma directa.

 *Fuente de información secundaria*: reúnen datos ya existentes, tales como facturación existente de la propia empresa.

Cuando se realiza un proyecto de inversión para reemplazo de maquinaria obsoleta, existe una demanda potencial insatisfecha, la cual son los pedidos no realizados, debido a la insuficiente capacidad de producción, por lo tanto para calcular la demanda en periodos futuros, la demanda potencial insatisfecha se calcula considerando que la producción se mantiene constante y la demanda crece, de tal forma que esa demanda insatisfecha, crecerá a medida que transcurre el tiempo.

El estudio de mercado tiene como objetivo comprobar la posibilidad real de funcionamiento de producto en un mercado determinado.

#### *Estructura de Análisis de Viabilidad Comercial*

Para Baca Urbina (2010), realizar el análisis de mercado se reconocen cuatro variables fundamentales que son: análisis de oferta, análisis de demanda, análisis de precios y análisis de comercialización, los cuales se enfocan exclusivamente para ser aplicados en estudios de evaluación de proyectos. La investigación de mercado que se realice debe proporcionar información que sirva para la toma de decisiones.

Para este proyecto en particular, al tratarse de un reemplazo, la capacidad productiva existente podrá aumentar a medida que aumenta la demanda, es por eso que solo se toma en cuenta la inversión adicional, lo cual hace corresponder una cantidad adicional en las ganancias. (Baca Urbina, 2010)

La investigación que se realice debe contener las siguientes características:

- a) La recopilación de información debe ser sistemática.
- b) El método de recopilación debe ser objetivo.
- c) Los datos recopilados deben ser útiles.

d) El objeto de investigación siempre debe tener como objetivo final servir como base presunta para la toma de decisiones.

#### <span id="page-11-0"></span>**3.2.2 Estudio técnico**

El mismo se puede subdividir en cuatro partes:

a) *Determinación de un tamaño óptimo fundamental*: es clave plantear diferentes alternativas cuando no se conoce ni domina la tecnología que se empleara.

b) *Determinación de localización del proyecto*: se deben tener en cuenta factores cuantitativos, tales como costos de transporte, y factores cualitativos, tales como apoyo fiscal, clima, actitud de la comunidad, etc.

c) *Determinación de ingeniería del proyecto*: La elección del proceso productivo, debe basarse en gran parte en la disponibilidad de capital. Esta misma categoría engloba otros estudios, como análisis y selección de equipos, distribución de equipos en planta, distribución general en la que se calculan todas y cada una de las áreas que formaran la empresa.

d) *Determinación de aspectos organizativos, administrativos y legales*: esto es debido a su gran importancia deben ser tratados a fondo en la etapa de proyecto definitivo. Esto no quiere decir que se puedan pasar por alto, sino simplemente debe mencionarse la idea general que se tiene sobre ellos por su gran complejidad.

#### *Factores Relevantes Para Determinar la Adquisición de Maquinaria*

Según Baca Urbina (2010), para decidir sobre la compra de equipos, hay que tener en cuenta los siguientes factores para poder realizar una serie de determinaciones y cálculos posteriores los cuales serán de gran utilidad a la hora de realizar la inversión:

- a) Proveedor: para poder presentar formalmente las cotizaciones.
- b) Precio: para calcular el monto de inversión.

c) Capacidad de producción: para no tener capacidad ociosa ni menor a la necesaria.

d) Mano de obra necesaria: para calcular el costo de la mano de obra directa y el nivel de capacitación necesario.

e) Costo de mantenimiento: esto se calcula anualmente.

f) Consumo energético: calcular cuántos watts consumirá, según lo indicado en el equipo.

g) Reducción de costos por pérdidas generadas: tiene en cuenta el material desechado y la mano de obra que se utilizó.

# <span id="page-12-0"></span>**3.2.3 Estudio organizacional**

Siguiendo a Sapag Chain (2007), cuando la empresa ya se encuentra en funcionamiento, debe analizarse si es capaz de adaptarse al cambio, o a buscar asesoramiento a terceros para poder lograrlo. Se busca encontrar la estructura organizativa que más se adapte a los requerimientos posteriores luego de realizar el cambio, ya sea a nivel gerencial, contable, administrativa o jurídica.

# <span id="page-12-1"></span>**3.2.4 Estudio legal**

Con la finalidad de analizar si hay algún tipo de impedimento legal que obstaculice la realización del proyecto, se procedió a analizar los requisitos legales para poder realizar la compra en el exterior, acuerdos laborales del rubro al que pertenecen los empleados que trabajan en dicha maquinaria, e impuestos IIBB de la provincia de Córdoba.

#### *Requisitos legales para ser importador-exportador*

Para operar de esta manera, se debe cumplir con los siguientes requisitos solicitados por AFIP:

-Poseer domicilio aduanero electrónico.

-Inscribirse al sistema registral como importador-exportador.

-Demostrar que cuenta con solvencia económica para actuar como tal, acreditando como monto mínimo de ventas brutas y patrimonio neto de USD214.762 y un total de bienes gravados y exentos situados en el país y en el exterior de USD142.285.

# *Contratos laborales*

El encuadre legal laboral del rubro en el que se desenvuelve la empresa, corresponde aplicar La Ley de Contratos de Trabajo 20.744 y el convenio colectivo firmado entre UOMRA y las cámaras Asociación de Industriales Metalúrgicos de la República Argentina (ADIMRA), Cámara de la Pequeña y Mediana Industria Metalúrgica Argentina (CAMIMA) y Asociación de Fábricas Argentinas de Componentes (AFAC).

#### *Impuestos provinciales Impuesto sobre los Ingresos Brutos:*

Según el art. 17 de la ley impositiva anual 2017 IIBB el cual es el cual corresponde aplicarle una alícuota del 0,5% en caso de que los ingresos generados por esa actividad industrial sea de venta minorista y con un ingreso superior al \$46.800.000, siempre y cuando la empresa no se encuentre inscripta en el Registro de la Industria de Córdoba.

# <span id="page-14-0"></span>**3.2.5 Estudio ambiental**

Para Sapag Chain (2007), conocer la viabilidad ambiental del proyecto es de gran importancia ya que esto pone en juego el compromiso de la empresa con respecto al medio ambiente, tanto sea para la emisión de ruidos, gases, desechos peligrosos, consumo de energía y líquidos contaminantes. Este análisis determina en muchos casos si es viable o no el proyecto debido al gran impacto que puede generar una empresa en el medio ambiente.

Requisitos: Municipalidad de Córdoba, Dirección de Evaluación de Impacto Ambiental.

La Dirección de Evaluación de Impacto Ambiental de la Municipalidad de Córdoba, para habilitar ambientalmente la empresa que desarrolla la actividad de corte de metales, debe cumplir con los siguientes decretos y ordenanzas:

 $\bullet$  Ordenanza N°5203: enrarecimiento del aire, se debe evitar la contaminación del aire ya sea por partículas de todo tipo, cenizas, gases nocivos, olores y además deben extremarse las medidas para evitar molestias a terceros por estos motivos.

 Ordenanza N° 7104: prohíbe la contaminación o degradación de suelos, agua, flora y fauna.

 Ordenanza N°12208: regula ruidos y vibraciones que puedan afectar a personas, cosas o ambiente.

Ordenanza N°9612: gestión de residuos, desechos y desperdicios.

 Decreto 2621/12: presentación anual del "formulario de Declaración Ambiental de Empresas"

Ordenanza N°10.331: impedir formación de larvas de mosquitos.

#### <span id="page-15-0"></span>**3.2.6 Estudio económico-financiero**

Su función es organizar en forma sistemática los datos proporcionados en los estudios anteriores, los cuales fueron la base para la evaluación económica.

En el estudio económico se calculó los costos totales, depreciaciones, amortizaciones de toda la inversión inicial.

También se tuvo en cuenta que como la empresa ya está en funcionamiento, no es necesario el cálculo del capital trabajo, pero lo que si es preciso conocer, es el valor de la inversión inicial, la cual en este caso se llama Inversión Inicial Incremental, con sus respectivas amortizaciones y depreciaciones, lo cual genera un Estado de Resultado Incremental. Baca Urbina (2010)

Estos aspectos sirvieron para la determinación de la tasa de rendimiento mínima aceptable y el cálculo de flujos netos de efectivo.

Se calculó el punto de equilibrio incremental, ya que por más que no sea una técnica de evaluación debido a sus desventajas metodológicas, es un muy buen punto de referencia ya que determina el nivel de producción que hace falta para que los costos totales igualen los ingresos totales.

#### *Evaluación Económica financiera*

Sapag Chaín (2012), describe los métodos de evaluación que toman en cuenta el valor dinero a través del tiempo, como la tasa interna de rendimiento y el valor presente neto, teniendo en cuenta sus limitaciones y comparando con métodos contables que no toman en cuenta el valor del dinero en el tiempo, y en ambos se muestran en su aplicación práctica.

La evaluación económica tiene gran importancia ya que la decisión de inversión siempre recae sobre ella debido a que es de máximo interés para el inversor, debido a que sus principales objetivos son demostrar la viabilidad del proyecto y su viabilidad financiera.

# *Flujo de caja*

El flujo de caja del proyecto, según la información que se busque obtener, busca medir rentabilidad del proyecto, de recursos propios invertidos o capacidad de pago de un préstamo para realizarlo. Por tales motivos su estructura dependerá del objetivo perseguido.

Uno de los factores de mayor importancia del flujo de caja es la determinación de un correcto lapso de tiempo, debiendo ser el mismo que la vida útil del proyecto, para poder cuantificar y proyectar una estructura de costos y beneficios futuros, lo cual está directamente involucrada con los ingresos y egresos totales de caja en dicho período.

### *Evaluación De Análisis Y Administración Del Riesgo*

Conforme a Sapag Chaín (2012), este concepto se puede aplicar en economías inestables, ya que el resultado de una evaluación tradicional no permite prever riesgos en el corto o largo plazo, que es lo que sí me permite este análisis.

Este enfoque se llama analítico-administrativo porque además de cuantificar el riesgo de cierta forma, mediante la administración previene la quiebra de la inversión hecha al anticipar la situación y evitarla.

# *Herramientas Financieras*

Según Ross (2010), las herramientas financieras sirven, para saber ¿Qué clase de inversiones se deben hacer? ¿Dónde se obtendrá el financiamiento para su inversión? ¿Cómo se administrarán las operaciones financieras cotidianas?

# *Decisiones de la Administración Financiera: indicadores de rentabilidad*

Mediante los indicadores financieros, una vez definida la inversión necesaria, los beneficios y costos durante la operación y en el futuro, serán los que determinan la renta de un proyecto.

Al tratarse de un proyecto de reemplazo, el análisis que corresponde se realizó de manera incremental, debido a que la empresa se encuentra en funcionamiento, se tuvo en cuenta solo en incremento generado por el reemplazo, ya que lo que interesa saber es en cuánto afecta.

La evaluación financiera de proyectos es el proceso mediante el cual una vez definida la inversión inicial, los beneficios futuros y los costos durante la etapa de operación, permite determinar la rentabilidad de un proyecto. (Ross, 2010)

*Presupuesto de capital*: es el proceso de planear y administrar inversiones de largo plazo.

*Estructura de capital*: se refiere a la forma en que obtiene y administra el financiamiento que necesita para respaldar la inversión.

*Administración del capital trabajo*: se refiere a los activos de corto plazo de una empresa y es la actividad que garantiza a la empresa los recursos suficientes para llevar a cabo sus operaciones.

*Indicadores de Rentabilidad*

*Tasa de Costo Promedio Ponderado del Capital (CPPC o WACC)*

De acuerdo con Sapag Chain (2007), este indicador es la tasa de descuento que se utiliza para descontar los flujos de caja futuros al momento de valorar un proyecto de inversión. La función del WACC es ponderar cada uno de los diferentes costos de las fuentes de financiación, ya sean con recursos propios o de terceros.

La rentabilidad esperada por el inversor de un activo financiero, debe ser igual o superior a la tasa de costo de capital de un activo financiero comparable.

 $WACC=[Ke\times E/(E+D)]+Kd\times(1-t)\times D/(E+D)$ 

Dónde:

- Ke: costo de fondos propios
- Kd: costo de deuda financiera
- E: fondos propios
- D: deuda financiera
- T: tasa impositiva

Para lograr obtener el valor Ke, se realiza con el modelo de Fijación de Precios de Capital CAPM, el cual tiene como fin el cálculo del valor de algún activo y supone la existencia de una relación lineal entre la rentabilidad financiera y el activo, por tal motivo:

$$
Ke = Rf + [E(Rm) - Rf] \times \beta e + Rp
$$

Dónde:

 Rf: tasa de libre riesgo, la cual está relacionada directamente con la tasa de interés que ofrece el gobierno por los títulos públicos emitidos.

 E (Rm): es la tasa de retorno esperada para un determinado mercado en análisis.

La Beta (β) determina el riesgo de mercado de un activo, el cual no puede eliminarse ya que es inherente a la actividad operativa y financiera de la empresa, y dependiente de las fluctuaciones del mercado. Además como el proyecto de inversión contiene deuda en su estructura de capital, es necesario incluir el riesgo financiero, el cual se obtiene calculando una βe (beta apalancada):

 $\beta e = \beta u \times [1+D \times (1-t)E]$ 

Prima por Riesgo País (Rp), es el sobreprecio que el país debe pagar para lograr financiarse con respecto a lo que paga otro país, la cual es obtenida por la variación anual del riesgo país.

El costo de la Deuda (Kd), es el monto que debe pagar la empresa para lograr financiar el proyecto mediante emisión de deuda o créditos.

 $Kd = TNAx(1-0.35)$ 

Una vez obtenidos todos estos valores, corresponde reemplazarlos en la fórmula del WACC para lograr obtener la tasa que será utilizada para calcular el VPN.

## *Valor Presente Neto*

Siguiendo a Ross (2010), el Valor Presente Neto (VPN) es la diferencia entre el valor de mercado de una inversión y su costo, teniendo en cuenta el valor dinero en el tiempo, por lo tanto, es una medida de cuanto valor se agrega hoy al hacer una inversión.

Fórmula De Cálculo

$$
VAN = -A + \sum_{n=1}^{N} \frac{Q_n}{(1+i)^n}
$$

Dónde:

- A: valor de inversión inicial.
- Qn: flujo de fondos futuros estimados.
- N: número de períodos.
- I: tasa de descuento del período.

El resultado será la diferencia entre el valor actual de los flujos de fondos a percibir y la inversión inicial y me da como criterio de elección lo siguiente:

*-si es positivo*: aceptar inversión

*-si es negativo*: rechazarla

*-si es cero:* es indistinto realizar o no la inversión.

# *Período De Recupero PRI*

Es el tiempo necesario requerido para que los flujos de fondos netos sean suficientes para recuperar el valor de la inversión inicial. (Ross, 2010)

El proyecto será aceptable si el plazo preestablecido es mayor que el período de recupero.

Fórmula de cálculo PRI

 $PRI = a + [(b-c)/d]$ 

# Dónde:

- a: período.
- b: flujo de efectivo valor presente.
- c: flujo de efectivo acumulado.
- d: flujo de efectivo valor periodo siguiente.

Ventajas del período de recuperación:

-Fácil de entender.

-Se ajusta a la incertidumbre de los flujos de efectivo posteriores.

-Ignora los flujos de efectivo más allá del límite.

Desventajas del período de recuperación:

-Ignora el valor del dinero a través del tiempo.

-Requiere un límite arbitrario.

-Sesgada hacia la liquidez.

-Sesgada contra proyectos a largo plazo, como investigación y desarrollo y proyectos nuevos.

# *Tasa Interna De Retorno (TIR)*

La TIR, según Ross (2010), está directamente relacionada con la VPN, ya que con la TIR se trata de encontrar una sola tasa de rendimiento que resuma los méritos de un proyecto, esta tasa interna se espera que dependa solo de los flujos de efectivo de una inversión particular, no de las tasas que ofrecen las otras partes.

Cuando la TIR exceda los rendimientos deseados, el proyecto será aceptado, o de lo contrario, rechazado.

La TIR de una inversión, es el rendimiento requerido que produce un VPN de cero cuando se usa como tasa de descuento.

# Formula TIR

$$
TIR = \sum_{T=0}^{n} \frac{Fn}{(1+i)^n} = 0
$$

La tasa interna de retorno se puede comparar con la tasa de interés de préstamos (si es que la inversión se financió con los mismos), la tasa de retorno de inversiones alternativas (cuando la inversión se financie con capital propio y haya restricciones de capital), o los dos casos.

Ventajas de la TIR:

-Muy relacionada con el VPN y con frecuencia lleva a decisiones idénticas, siempre que los flujos de efectivo sean convencionales (el flujo de la primer inversión es negativo y los demás positivos). Y la decisión de aceptar o rechazar el mismo, no afecte otro proyecto, entonces debe ser "independiente".

-Fácil de entender y comunicar.

Desventajas de la TIR:

-Podría dar varias respuestas o no servir para flujos de efectivo no convencionales

-Podría llevar a decisiones incorrectas al comparar inversiones mutuamente excluyentes.

#### *Punto de equilibrio*

Una vez obtenidos los ingresos, costos variables y costos fijos, se debe calcular el Punto de Equilibrio, también conocido como Umbral de Rentabilidad o Punto Muerto, es el nivel de ventas que se debe alcanzar para que los ingresos igualen a la totalidad de costos fijos y variables, en donde recién una vez alcanzado este punto, la empresa estará en condiciones de comenzar a producir ganancias o pérdidas en el caso de no alcanzarlo. Horngren (2012).

Por lo tanto es el nivel mínimo de ingresos que se requiere para que no se incurra en pérdidas.

Fórmula de cálculo

Total punto equilibrio= costo fijo ventas totales- costo variables x100

#### **Capítulo 4**

#### <span id="page-25-1"></span><span id="page-25-0"></span>**4.1 Marco Metodológico**

Para lograr cumplir con el objetivo general de elaborar un proyecto de inversión para reemplazo por obsolescencia, haciendo énfasis en la viabilidad financiera y económica del mismo durante cinco años, desde el periodo 2017, para determinar si es o no conveniente realizar la inversión, se utilizó una serie de métodos y técnicas, los cuales fueron desarrollados en el presente capítulo.

El tipo de investigación seleccionado en este proyecto será de Análisis Descriptivo ya que se estudió el desempeño de la empresa real y Análisis Exploratorio debido a que se buscó nueva información para poder acercarse más al objetivo perseguido.

Para poder conseguir la información necesaria y conocer la realidad de la empresa necesaria para lograr con los objetivos propuestos, se utilizó la metodología cuantitativa, utilizando como técnica de investigación la observación directa, la entrevista y el análisis de documentación, procesando datos de fuente primaria y secundaria.

- Tipo de investigación: descriptiva y exploratoria.
- Tipos de datos: primarios y secundarios.
- Metodología: cuantitativa.

- Técnica de investigación: observación directa, entrevista, análisis de documentación.

#### Tabla 1 *Metodología*

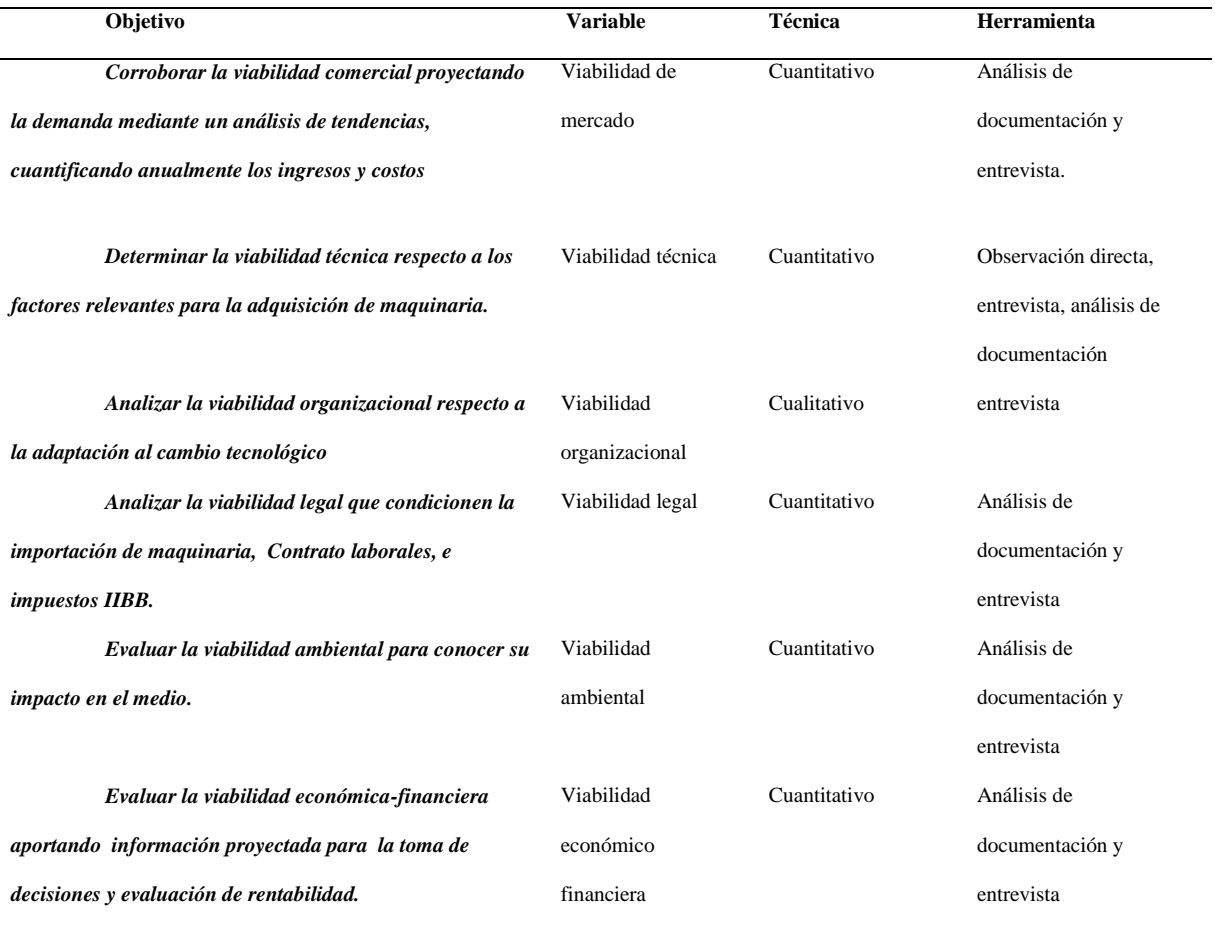

Fuente: Elaboración Propia

Aplicadas las técnicas mencionadas, se buscó conseguir los objetivos específicos, las cuales se aplicarán de la siguiente manera:

En cuanto al objetivo "*Corroborar la viabilidad comercial proyectando la demanda mediante un análisis de tendencias, cuantificando anualmente los ingresos y costos*" se analizó las facturas de ventas correspondientes a la producción de la máquina que se

reemplazará determinando relación entre oferta y demanda. Además se entrevistó a los actuales clientes para saber que proyectan para los siguientes períodos.

Mediante observación directa del funcionamiento proceso de producción y funcionamiento de la máquina, se entrevistó al encargado del sector de corte y al dueño de la empresa, se analizó la carpeta de informes de la máquina en cuestión y se realizó un análisis estático de *la "Viabilidad técnica respecto a los factores relevantes para la adquisición de maquinaria".*

En relación al objetivo *"Analizar la viabilidad organizacional respecto a la adaptación al cambio tecnológico",* se entrevistó a su dueño para saber cómo funciona la empresa.

Con respecto a "*Analizar la viabilidad legal que condicionen la importación de maquinaria, Contrato laborales, e impuestos IIBB",* se procedió al análisis de la correspondiente documentación legal y entrevista con despachante de aduana.

Se procesó información de habilitación municipal y de bomberos para "*Evaluar la viabilidad ambiental para conocer su impacto en el medio".* Además se entrevistó al ingeniero responsable de obtenerlas.

Para poder cumplir con el objetivo de "*Evaluar la viabilidad económica-financiera aportando información proyectada para la toma de decisiones y evaluación de rentabilidad"*, se procesó la información haciendo un análisis de documentación contable y financiera de la empresa para poder hacer las proyecciones de las herramientas financieras

mencionadas y luego se entrevistó al dueño de la empresa para que decida sobre realizar el reemplazo de maquinaria.

#### **Capítulo 5**

# <span id="page-29-1"></span><span id="page-29-0"></span>**5.1 Diagnóstico**

Sidercor es una Pyme unipersonal responsable inscripto, además inscripto como importador-exportador, actualmente dedicada a la fabricación de carrocerías metálicas y corte-plegado de chapa, la cual nace en el año 2004 año en el cual se especializaba en reparaciones y modificaciones de carrocerías, en 2009 comenzó especializarse en la fabricación de carrocerías metálicas, debido a que en ese año se adquieren las dos primeras máquinas de corte y plegado de chapa las cuales son herramientas de primera necesidad para poder fabricar productos nuevos. En el año 2011 se comienza con la actividad de cortes y plegados especiales para terceros, lo cual constituye en el corriente año, una de las principales actividades de la empresa.

El mercado al que más se acerca es al oligopolio, ya que la oferta está compuesta por un número reducido de oferentes, y una gran cantidad de demandantes, en donde cada uno de los participantes realiza una estrategia diferente para lograr mantener sus clientes. Esto es debido que los clientes buscan soluciones con proveedores de confianza, donde lo más importante es la calidad del servicio, lo cual es posible comprobar únicamente con el paso de los años, lo cual hace muy difícil la entrada de nuevos colegas al mercado, ya que si una vez fidelizada la relación con los clientes es muy complicado que los mismos consigan un reemplazo, es por tal motivo que una de las principales ventajas que tiene la empresa frente a los colegas es el respeto hacia los clientes, lo cual le permite diferenciarse de la competencia y ser únicos en la calidad del servicio de corte de chapa.

#### <span id="page-30-0"></span>**5.1.1 Proyecto de inversión por reemplazo**

Es un plan de actividades que se cumplirán en un lapso de tiempo determinado, para este caso en particular de reemplazo, con el objetivo de solucionar el problema de ineficiencia de producción lo cual tiene como consecuencia pérdida de competitividad y un bajo nivel de ingresos. Este proyecto de inversión de reemplazo de máquina guillotina sirve para reducir el riesgo al momento de tomar la decisión: si el mismo se realiza o no, disminuir costos innecesarios de producción, evitar disconformidad de clientes, aumentar capacidad de producción, utilizar los recursos de la manera más conveniente para la empresa y lograr de esta forma un aumento en la rentabilidad para la misma.

La actividad metalúrgica de la empresa contiene tres etapas: compra, producción y cobranzas. De estas etapas, la más sensible es la etapa de producción, ya que mientras más obsoleta sea la máquina que desarrolla este proceso, mayor riesgo de insatisfacción del cliente debido a sus defectos por ineficiencia, los cuales en esta actividad, comprende una situación particular donde la maquinaria con la que se realiza el proceso productivo es clave para ser competente en tiempo de entrega, calidad y forma del producto final, ya que estas son las principales variables de interés que generan la fidelidad por parte de la demanda.

Una inversión de reemplazo por obsolescencia con nueva tecnología, permitirá la reducción del riesgo a la hora de la etapa de producción, ya que de esta forma, se podrá ser más eficiente y proyectar mayor crecimiento.

Debido al desgaste de la maquinaria y al avance tecnológico, hace que la empresa busque permanente la forma de ser lo más eficiente posible, logrando ser más competitiva mediante la utilización de nuevas tecnologías las cuales si se las aplica en forma adecuada, llevará a una mejora continua aportando de esta manera a su crecimiento.

El objetivo de la actividad de la empresa es de obtener la máxima rentabilidad posible dependiendo del riesgo en el cual se implica mediante su funcionamiento.

Este proyecto de inversión por reemplazo, tiene en cuenta la misión y visión del propietario considerando la oferta y demanda del mercado ya sean actuales y estimadas.

Es por tal motivo la necesidad de poder reducir el riesgo concluyendo si se recomienda ejecutar o no el proyecto.

# <span id="page-31-0"></span>**5.1.2 Fuerzas de Porter**

Poder de negociación con los compradores: la fuerza negociación con los clientes es alto, ya que al tratarse de productos especiales por órdenes de trabajos, son muy difíciles de reemplazar por otro, además con el paso del tiempo se va logrando mayor fidelidad con los mismos lo cual hace una relación más de confianza y fluida al momento de hacer un trabajo.

Poder de negociación con los proveedores, para el tipo y tamaño de la empresa se encuentra en desventaja, ya que la venta de chapa utilizada, es un oligopolio, lo cual hace muy difícil poder negociar los precios y condiciones de pago.

Amenazas de nuevos competidores entrantes: esta amenaza es media, el mercado es muy difícil para que un colega tenga la posibilidad de venderle a algún cliente actual de Sidercor, debido a la dificultad que tiene lograr una similar relación de confianza con los actuales clientes, lo cual solo se puede lograr con el paso de largos períodos de tiempo, con la salvedad del caso de que la empresa no pueda cumplir con los requerimientos de los clientes, esto abre una puerta para que un competidor satisfaga la necesidad insatisfecha.

Amenazas de productos sustitutos, este tipo de producto no tiene sustituto alguno.

Rivalidad entre los competidores, no hay mucha rivalidad ya que en el caso de existir, lo que sucede históricamente con este tipo de industria, es que si aparece un nuevo competidor, estos generalmente no permanecen más de dos años realizando actividades por tratarse de un mercado de difícil acceso a los clientes, lo cual sólo se logra con etapas de tiempo extensas, haciendo imposible la subsistencia de los mismos debido a sus escasas ventas.

#### <span id="page-33-0"></span>**5.1.3 Misión, visión, compromiso y valores**

*Misión*: realizar productos de máxima calidad y precisión para los mercados más exigentes.

*Visión*: lograr ser la empresa número uno en corte y plegado de chapa especiales de Argentina.

*Valores*: calidad de sus productos, puntualidad en la entrega e integridad.

*Compromiso*: de mejorar permanente tanto a nivel personal, como con los recursos tecnológicos para lograr mejores resultados.

## <span id="page-33-1"></span>**5.1.4 Descripción de la organización**

El proyecto de inversión por reemplazo se lleva a cabo debido a la obsolescencia de maquina guillotina hidráulica de 3mts x6mm por su gran uso y su normal desgaste, la cual está totalmente amortizada, por tal motivo es vital para la empresa realizar el correspondiente reemplazo de la máquina mencionada.

Desde su comienzo, Sidercor está ubicada a dos km de Avenida Circunvalación, zona industrial patrón IV, la cual admite este tipo de industrias en Córdoba Capital.

Actualmente posee:

Instalaciones físicas industriales: establecimiento fabril propio de 1.000mts cubiertos, en una superficie total de 10.000mts.

La empresa dispone de:

1 guillotina hidráulica de 3,2mts.X 6mm. (La cual será reemplazada por desgaste debido a su gran uso)

1 guillotina hidráulica CNC de 3,2mts. X 8mm .

1 plegadora hidráulica CNC de 3,2mts. X 160tn.

1 plegadora hidráulica CNC de 3,2mts X 125tn.

1 plegadora hidráulica CNC de 2mts. X 60tn.

2 auto elevadores Linde de 2.5 tn.

1 puente de grúa de 1tn. de 15mts. por 10mts.

1 puente de grúa de 2tn. de 30mts. por 10mts.

Política comercial: la empresa, tiene como estrategia de política comercial, desarrollarse no solo en vender más como lo hacen la mayoría de las empresas, sino también mejorar los procesos de trabajo y relacionarse con el cliente de manera permanente para lograr un producto más eficiente aportando una solución al consumidor.

Pautas de política comercial:

 Segmento de mercado: empresas de todo tipo, que utilicen acero, ya sea como actividad principal o de soporte, los principales rubros son empresas de logística y constructoras.

 Objetivos comerciales: se tiene como objetivo de ventas, en los próximos cinco ciclos anuales para alcanzar un total de 420tn al año: mantener las actuales condiciones de ventas y condiciones de pago: entrega de valores dentro de los 15 días o transferencia bancaria; forma de entrega: retira en fábrica.

 Plan de acción: hacer proyecto de inversión por reemplazo de maquinaria, definir forma de ejecución, realizar la puesta en marcha, satisfacer el incremento en la demanda del 15% anual durante los próximos cinco años.

 Mejorar posicionamiento: la empresa tiene como objetivo reafirmar la fidelidad de los clientes.

Los clientes más importantes son: Grupo Rigar, Porta, Grupo Cargo, Cotreco, Grupo Dinosaurio, Gama.

Políticas de compras: las pautas utilizadas por la empresa al momento de realizar un compra, es analizar entre los diferentes proveedores quien es el más conveniente teniendo en cuenta precio, calidad, entrega, posventa y forma de pago.
Política para realizar una compra:

Mantener nivel de calidad de la materia prima.

 Cumplimiento de plazo de entregas de mercadería: entre 3 y 30 días de fecha de pedido.

- Verificación de calidad.
- Verificación de cantidad si concuerda con la solicitada.

 Forma de pago: todos los proveedores se manejan entre los 0 y 30 días de fecha de factura.

 Precio: las variaciones no llegan al 1% entre los diferentes proveedores, valores en USD.

 Posventa: se tiene en cuenta la atención del proveedor interesado en lograr obtener conformidad con el tiempo de entrega y material recibido, en el caso de que suceda algún inconveniente, si el proveedor no lo reconoce, para compras posteriores directamente se lo excluye como tal.

La materia prima utilizada es chapa laminada en frio o caliente SAE 1010, estas compras se realizan a los siguientes proveedores los cuales son los más importantes del país: Ferrosider, Rogiro Aceros, Ventachap, Sidersa, Aceros Comeco.

# *Organigrama De La Empresa*

Figura 1 *Organigrama de la empresa*

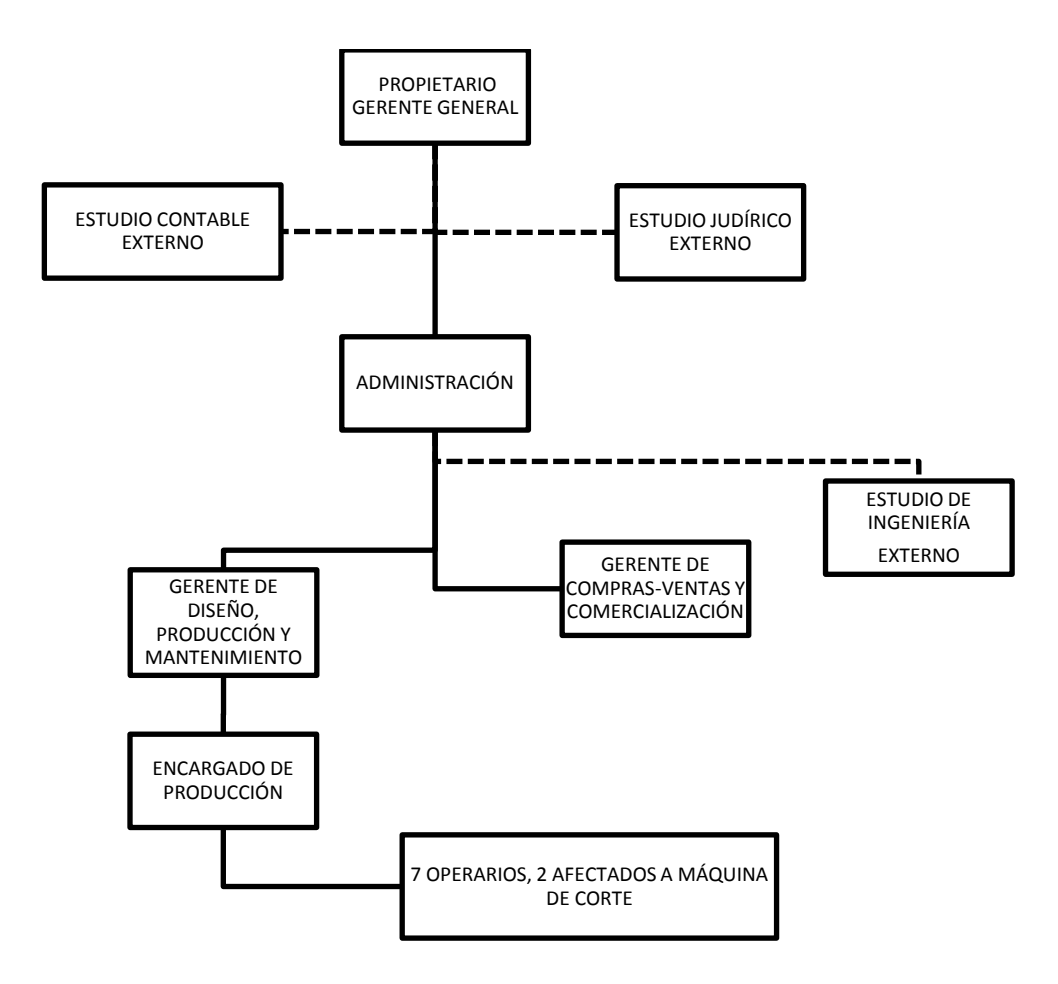

Fuente: Elaboración Propia

### *Funciones de cada Componente del Organigrama*

Propietario, gerente general: su función es la toma de decisiones.

Administración: se encarga de hacer los pagos a proveedores y cobranzas a los clientes, también procesamiento de datos y papelería.

Gerente de diseño-producción-mantenimiento: se dedica a realizar los diseños especiales encargados por los clientes al gerente de compra-ventas-comercialización, y además estipular plan de trabajo para entregarle al encargado de producción. También se encarga de efectuar el mantenimiento preventivo, predictivo y correctivo.

Gerente de compras-venta-comercialización: se encarga de buscar presupuestos y realizar las compras, además de atender a los clientes, hacer presupuestos, tomar sus pedidos.

Encargado de producción: su tarea es explicar los trabajos a los operarios, también realiza control de calidad.

Estudio de ingeniería externo: asesoramiento en su respectiva materia.

Estudio contable externo: tercerización de contabilidad.

Estudio jurídico externo: asesoramiento legal.

# **5.1.4 Análisis FODA**

# *Fortalezas*

- Experiencia en el mercado desde 2004

- Reconocimiento y reafirmación de los clientes, debido a su satisfacción habitual de demanda.

- Importador-Exportador, la empresa cuenta con la posibilidad de operar en el mercado externo ya sea para comprar como para vender.

- Tecnología de punta, ya que posee maquinaria adecuada de última generación.

- Capacidad de adaptación a fluctuaciones económicas, dada su solidez económica.

- Alta calidad de mano de obra, ya que cuenta con capacitación en forma permanente.

- Productos de alta calidad, gracias a su excelente mano de obra combinada con tecnología de primera.

- Precisión, rapidez y eficiencia para realizar los trabajos, motivo por el cual cuenta con todos los conocimientos necesarios para poder funcionar correctamente.

#### *Oportunidades:*

Mercado insatisfecho de productos especiales, porque la competencia no cuenta con la el nivel de mano de obra especializada ni tecnología adecuada.

- Nuevas necesidades de trabajos cada vez más específicos, esto es una gran oportunidad ya que es una de las características principales de la empresa.

- Apertura de las importaciones, lo cual da como opción comprar en el exterior.

- Nuevas tecnologías, si se aplican, genera la posibilidad de estar a la vanguardia en el rubro.

## *Debilidades:*

- Dificultad para conseguir mano de obra especializada, debido a que es esencial que el personal cuente con título secundario egresado de colegio técnico.

- Alto costo y demora para capacitar personal, se invierte en enseñanza en un mínimo de tres meses para manejar la tecnología en forma adecuada para cada tarea en particular.

Máquina a reemplazar obsoleta en la actividad de corte, debido a su permanente uso, la cual se encuentra produciendo en forma ineficiente.

Imposibilidad de proyectar incremento en la actividad en materia de corte, debido al mal funcionamiento de máquina.

Existencia de pocos proveedores que concentran la mayor parte de las compras, lo cual hace que sea muy difícil de negociar y de reemplazar.

- Requerimiento de los clientes, son totalmente diferentes, lo cual imposibilita producir en serie.

 *Amenazas:* 

- Competencia desleal, debido a la ineficiencia técnica de la máquina, esto genera una amenaza ya que deja al cliente insatisfecho, el cual buscará otra empresa que le satisfaga su necesidad.

- Posibles trabas a importaciones, lo que dificulta la posibilidad de comprar en el exterior.

Tabla 2 *Análisis Foda Resumen*

| <b>Fortalezas</b>                                                                                                    | <b>Debilidades</b>                                                                                                    |  |  |  |
|----------------------------------------------------------------------------------------------------|----------------------------------------------------------------------------------------------------|--|--|--|
| -Experiencia en el mercado desde<br>2004.<br>-Tecnología de última<br>generación.<br>-Importador-Exportador.<br>-Solidez económica.<br>-Excelente calidad de mano de<br>obra. | -Dificultad para conseguir mano de obra especializada<br>en el rubro.<br>- Alto costo de capacitación de personal.<br>-Maquinaria obsoleta, la cual se analizará para su<br>reemplazo.<br>-Concentración de proveedores.<br>-Imposibilidad de producir en serie. |  |  |  |
| <i><b>Oportunidades</b></i>                                                                                                    | <b>Amenazas</b>                                                                                                    |  |  |  |
| -Mercado insatisfecho.<br>-Nacimiento de nuevas<br>necesidades.<br>-Apertura de importaciones.                                                                                | -Competencia desleal<br>-Posibles trabas a importaciones.<br>-Presión fiscal cada vez mayor.                                                                                                    |  |  |  |

La empresa con experiencia desde el año 2004 lo cual ha generado el reconocimiento y afirmación de los clientes, con el paso del tiempo se fue adquiriendo tecnología de última generación lo cual combinado con su excelente mano de obra le permiten la realización de productos del alta calidad, los cuales gracias a su realización van surgiendo nuevas necesidades por parte de los clientes. El personal se capacita en forma permanente para poder realizar trabajos más específicos, por otro lado al ser trabajos tan particulares, y la mano de obra tan especializada es una debilidad ya que es muy difícil y costoso conseguir personas que realicen las actividades en forma correcta.

Al contar con maquinaria ya obsoleta debido a su desgaste por su gran uso, deja de ser eficiente, lo cual genera grandes pérdidas causadas por el desaprovechamiento del personal por su dificultad para poder operar en condiciones óptimas, a su vez para reemplazar la máquina se puede comprar en el mercado interno o externo gracias a la apertura de las importaciones, pero teniendo en cuenta cómo afectan los tributos correspondientes a las mismas.

Una deficiencia interna, significa una oportunidad para la competencia de hacerse más fuerte captando al cliente mediante la necesidad insatisfecha, la cual es aprovechada generalmente con los trabajos que no se pueden realizar, lo ejecutan colegas por valores irrisorios para poder lograr la fidelización del cliente en el corto plazo, lo cual genera una competencia desleal.

38

#### **Capítulo 6**

#### **6.1 Desarrollo de objetivos, análisis de viabilidades.**

#### **6.1.1 Viabilidad comercial**

En este caso se buscó corroborar la demanda para sustitución de maquinaria por obsolescencia, los cuales se utilizaron datos ya existentes de la empresa. Sin afectar las estadísticas de nivel nacional, debido al caso particular de la empresa.

Una máquina en una empresa industrial, sirve para producir un bien intermedio o un bien final, por tal motivo, la demanda del servicio que presta ésta, es solo dato interno del ente obtenido de ventas, esto quiere decir que los datos obtenidos son históricos conocidos con toda certeza. Para poder analizar en los siguientes períodos, se realizó un análisis de tendencias de demanda de los últimos 5 años (desde el 2012 al 2016), pudiendo de esta manera, proyectar la demanda potencial insatisfecha.

La demanda del producto comercializado, tiene una gran particularidad y es que se trata de un bien que se adquiere por especialidad, esto se ve reflejado en la realidad de la empresa, dado que una vez que el cliente logro satisfacer su necesidad, vuelve siempre al mismo lugar.

La oferta del producto según la capacidad de producción en cantidades de la máquina a ser reemplazada es de 240tn anual y de la nueva es de 420tn anual. Siempre se tuvo en cuenta que la empresa no satura la capacidad instalada. Para ambos casos, el tipo de materia prima es exactamente la misma, y está compuesta por chapa laminada en frio: SAE 1010 de espesor 0,9mm.; 1,2mm; 1,6mm., y chapa laminada en caliente SAE 1010 espesor 2mm.; 2,2mm.; 3,2mm.; 4,75mm.; 6mm. las cuales tienen el mismo valor.

El precio de venta está dado en valor dólar americano, debido a que los precios de compra de materia prima, el cual incluye el costo del flete puesto en destino, es fijado por una sola empresa fabricante de este tipo de chapa (Siderar), la cual tiene el monopolio mercado en Argentina cotiza en dólares, a tipo de cambio según cotización del día de facturación.

En siguiente tabla se realizó un análisis de demanda incremental estimada, que se espera tener durante los próximos períodos los cuales están bajo análisis, teniendo en cuenta las tendencias de los últimos cinco ciclos anuales (desde 2012 al 2016), ya que son el reflejo de datos reales los cierres de dichos ejercicios (Anexo I), y además, las entrevistas a los clientes sobre el nivel de consumo que proyectan para los próximos cinco años (Anexo V), lo cual permitió realizar una estimación desde el año 2017, hasta el 2021.

|                                             | Año  | Tendencia de Demanda en | Año  | Demanda Estimada en |
|---------------------------------------------|------|-------------------------|------|---------------------|
|                                             |      | tn                      |      | tn                  |
|                                             | 2012 | 120                     | 2017 | 240                 |
|                                             | 2013 | 137                     | 2018 | 276                 |
|                                             | 2014 | 158                     | 2019 | 317                 |
|                                             | 2015 | 182                     | 2020 | 365                 |
|                                             | 2016 | 209                     | 2021 | 420                 |
| Tendencia Anual de Incremento de<br>Demanda |      | 15%                     |      |                     |

Tabla 2 *Análisis de Tendencias de Demanda*

Fuente: Elaboración propia en base a Anexo I y V

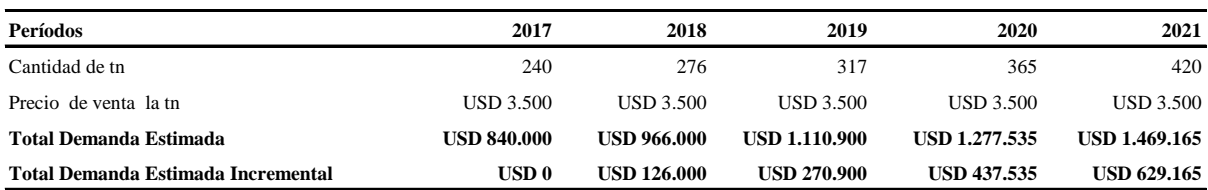

# Tabla 3 *Demanda Potencial Estimada Incrementada*

Fuente: Elaboración propia

# *Costos proyectados*

Los mismos se calcularon en base al incremento de la demanda estimada, proyectando un crecimiento del 15% anual en función al incremento en la demanda lo cual genera un aumento en las cantidades de unidades producidas, midiendo el impacto en los costos de producción**.**

# Tabla 4 *Costos Totales Proyectados*

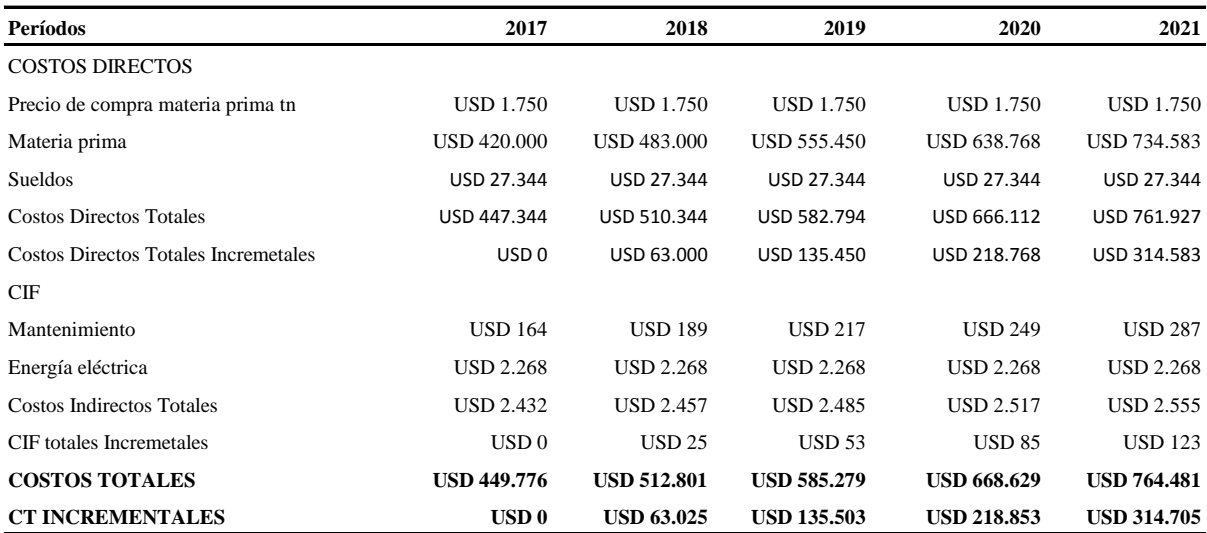

Fuente: Elaboración propia

#### *Conclusión parcial viabilidad de mercado*

Ya corroborada la viabilidad de mercado mediante un análisis de tendencias de incremento en la demanda desde el año 2012 al 2016, con la proyección de datos históricos de la empresa, el cual se observa que de la demanda actual año 2017 de 240tn, en un lapso de 5 años, se proyecta que la misma sea de 420tn. Esto significa una demanda incremental del 75%, y el incremento en los costos totales es del 70%, ya que esta pasa de USD840.000 en el primer período, a USD1.469.165 en el quinto periodo.

Se estimó un incremento en los costos de materia prima debido al mayor consumo de la misma y un aumento en el costo de mantenimiento de la nueva máquina, ya que su desgaste aumenta a medida que transcurre el tiempo. Con respecto a los costos de sueldos y energía eléctrica se mantienen estáticos, porque con el mismo personal en la misma cantidad de tiempo se puede producir el máximo de la demanda estimada. Esto significa un aumento en los costos totales del 70% en un lapso de 5 años, se pasa de un costo total de USD449.776 en el año 2017, a USD764.481 para el último período, año 2021.

### **6.1.2 Viabilidad técnica**

#### *Descripción del proceso productivo*

El proceso comienza una vez que el cliente encarga el trabajo, haciendo entrega de los planos para su realización de corte de chapa, una vez aprobado por el departamento de ingeniería donde los mismos se dibujan en programa AutoCad, se manda la orden de trabajo para su realización. Lo primero que se hace es programar el control numérico de la máquina guillotina de tal manera que se logre el menor scrap posible, la medida estándar de la chapa es de 3000x1500mm para las laminadas en caliente, y de 2450x1220 para las chapas laminadas en frío. Por lo tanto se debe hacer un planeamiento previo para darle la mayor utilidad posible a la misma, realizando los cortes de tal forma que se logre la máxima utilidad, evitando costos innecesarios de almacenamiento.

Una vez programado el control numérico, se saca la cantidad de chapa correspondiente del depósito con un auto elevador, la cual es trasladada hasta la guillotina, dependiendo del peso de la chapa, se procede a moverla a mano o con puente de grúa y colocarla sobre la mesa de corte anterior a la guillotina para efectivizar el trabajo, ya que las mismas pueden pesar individualmente desde 15 kg. hasta 175kg. Luego se colocan los correspondientes cortes de chapa sobre un pallet, para su posterior entrega.

En este proceso es de suma importancia, la puesta a punto de la máquina y su correcto funcionamiento, ya que algún tipo de error, genera demoras innecesarias, además la pieza cortada no sirve, debido a que se trabaja con un margen aceptable de error de 1mm. de diferencia entre las medidas solicitadas de corte, y las realizadas, para poder mantenerse dentro de ese margen, la guillotina debe encontrarse en perfectas condiciones. Por tal motivo se realiza en forma habitual controles y mantenimiento sobre su funcionamiento, los cuales

indican que la misma ya está cortando con ese margen máximo de 1mm.de error tolerable, a causa de su desgaste por agotamiento de vida útil de la misma.

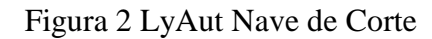

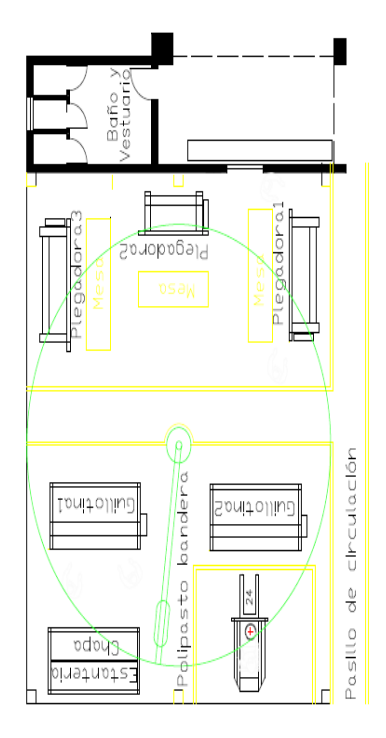

Fuente: Elaboración propia con asesoramiento de ingeniero

# *Costo de inversión*

Una vez determinada la necesidad de reemplazo de la máquina se procedió a pedir presupuestos a diferentes fábricas en el exterior e importadores de guillotinas hidráulicas para determinar la inversión necesaria.

Para determinar los cotos totales de la inversión también se realizaron reuniones con el despachante de aduana para verificar si está permitido importar este tipo de producto, el costo del flete, de los impuestos (tasa de aranceles según código aduanero e IVA), seguros, honorarios de despachante y tiempo de entrega en destino.

Para determinar la inversión del reemplazo de maquinaria se realizó una comparación entre cotizaciones en país y en el exterior (Anexo VII, VIII y IX) y se optó lo siguiente:

| Proveedor                                | Yuchen-Siemens |  |
|------------------------------------------|----------------|--|
| Origen                                   | China          |  |
| Capacidad máxima de produccion tn al año | 420tn          |  |
| Ciclos de produccion por minuto          | 12             |  |
| Caballos de fuerza                       |                |  |
| Codigo INCOTERMS                         | 8462.31.00     |  |
| Costo total de inversion                 | USD 120.000,00 |  |

Tabla 5 *Costo de Inversión*

Fuente. Elaboración propia

#### *Factor capacidad de producción- capacidad instalada*

Este factor es uno de los más relevantes ya que es el que está directamente vinculado con la eficiencia de producción realizando un análisis entre la capacidad de generar ingresos mediante la producción de cada una de las máquinas.

### Tabla 6 *Factor Capacidad de Producción Instalada*

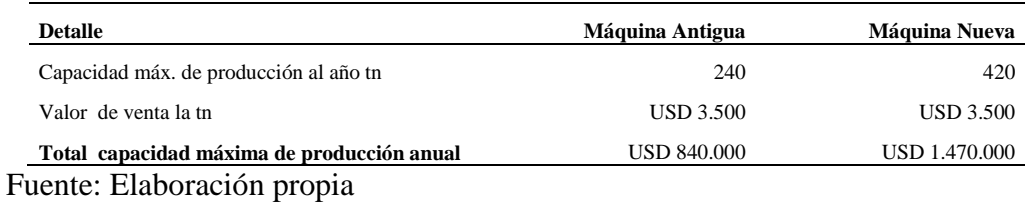

### *Factor reducción de costos por perdidas*

Este factor lo que hace es medir la eficiencia haciendo una comparación teniendo en cuenta las pérdidas que genera la máquina antigua y las que genera la nueva.

Determinación de costos de mano de obra

Los costos fijos y variables son los mismos para la máquina antigua y la nueva, por tal motivo se asignaron a la máquina correspondiente, mediante asignación directa, ya que el personal en cuestión está afectado totalmente a la actividad de corte.

Tabla 8 *Costos Totales Sueldos*

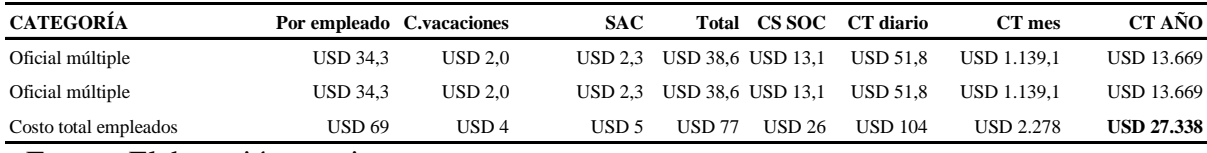

Fuente. Elaboración propia

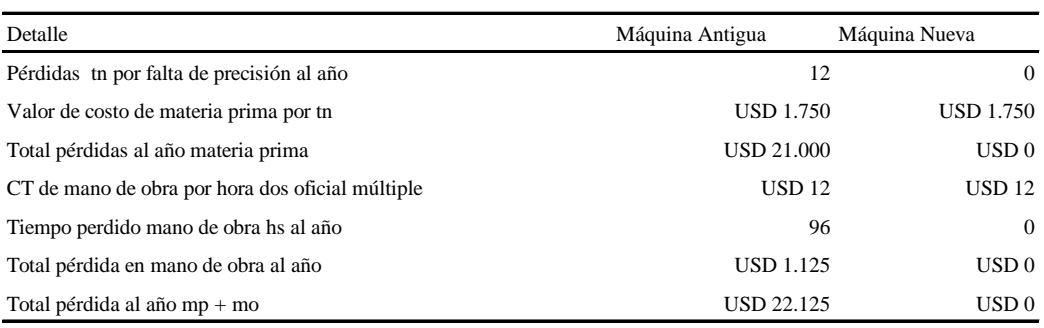

## Tabla 10 *Factor Reducción de Costos por Pérdidas*

Fuente: Elaboración propia

# *Factor mantenimiento*

El factor de costo de mantenimiento se debe tener en cuenta ya que expone las erogaciones que se realizan para mantener su funcionamiento y el costo de oportunidad que significa para la máquina repararla, a diferencia de una nueva la cual tiene un costo mucho menor, lo cual se refleja en la siguiente tabla.

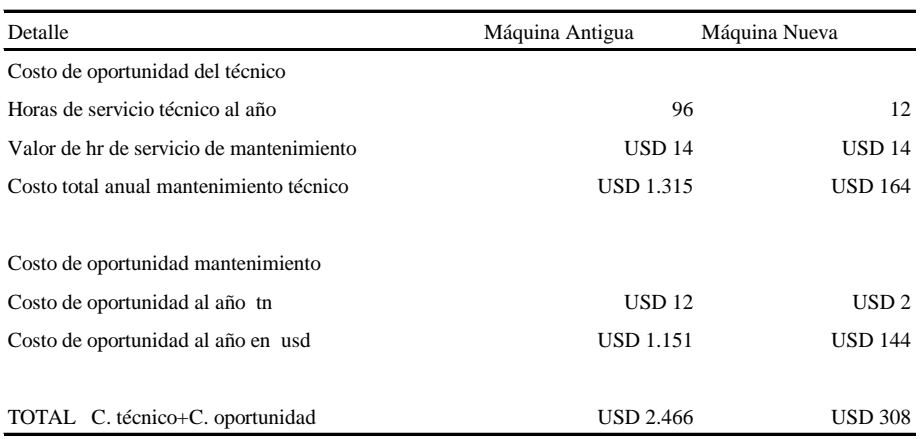

## Tabla 11 *Factor Mantenimiento*

Fuente: Elaboración propia en base Anexo IV y VI

# *Factor energía*

En esta empresa, un factor clave para determinar los costos, es el consumo de energía eléctrica, el mismo se puede observar en la siguiente tabla como afecta tener nueva tecnología la cual reduce el consumo de la misma.

Tabla 12 *Factor Energía*

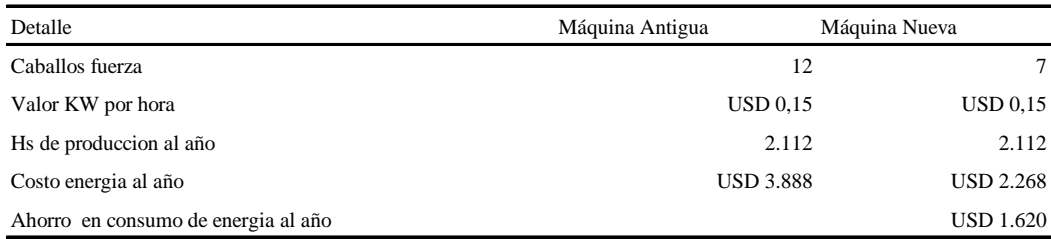

Fuente: Elaboración propia

| <b>Factores</b>                               | Máquina Antigua    | Máquina Nueva        |
|-----------------------------------------------|--------------------|----------------------|
| Energía                                       |                    |                      |
| Costo de energía al año                       | <b>USD 3.888</b>   | <b>USD 2.268</b>     |
| Ahorro factor energía al año                  |                    | <b>USD 1.620</b>     |
| Mantenimiento                                 |                    |                      |
| costo de mantenimiento                        | <b>USD 1.315</b>   | <b>USD 164</b>       |
| costo de oportunidad de mantenimiento         | <b>USD 1.151</b>   | <b>USD 144</b>       |
| Ahorro factor mantenimiento al año            |                    | <b>USD 2.158</b>     |
| Capacidad de Producción                       |                    |                      |
| en toneladas al año                           | 240,00             | 420,00               |
| en USD al año                                 | <b>USD 840.000</b> | <b>USD 1.470.000</b> |
| Aumento en capacidad de producción            |                    | <b>USD 630.000</b>   |
| Reducción de Costos por Pérdidas              |                    |                      |
| pérdida de materia prima tn al año            | 12,00              | 0,00                 |
| pérdida mp al año usd                         | <b>USD 21.000</b>  | USD <sub>0</sub>     |
| pérdida de mano de obra                       | <b>USD 1.125</b>   | USD <sub>0</sub>     |
| pérdida mp + mano de obra                     | <b>USD 22.125</b>  | USD <sub>0</sub>     |
| Ahorro factor de costos por pérdidas          |                    | <b>USD 22.125</b>    |
| Total Mejora Eficiencia Técnica Nueva Máquina |                    | <b>USD 655.903</b>   |

Tabla 13 *Resumen de comparación de Costos de Factores de Ambas Máquinas*

Fuente: Elaboración propia

# *Conclusión parcial viabilidad técnica*

Una vez analizados los valores obtenidos de los diferentes factores que corresponden a ambas máquinas, se puede observar la evidente necesidad y conveniencia de realizar el reemplazo en cuestión, ya que el beneficio de realizar el mismo significa un aumento en la capacidad de producción y un ahorro en costos de un total de USD655.903, debido a que cada uno de los factores, generan las siguientes consecuencias:

 *Consecuencia Factor Capacidad de Producción Instalada:* Como se puede observar, no será posible poder satisfacer la demanda estimada de los siguientes períodos. Para poder cumplir con este fin, será necesario hacer el reemplazo con máquina nueva, ya que la misma podrá satisfacer la demanda estimada para los siguientes períodos, alcanzando un máximo de capacidad de producción de 420tn, equivalentes a USD1.470.000 al año.

 *Consecuencia Factor de Costo de Reducción por Pérdidas:* Este costo de pérdidas por falta de precisión surge debido al agotamiento de la vida útil de la máquina es el que hace generar una pérdida de materia prima de 12tn al año con un costo de USD1.750 la tn lo cual genera una pérdida de USD21.000, además se desaprovecha el tiempo de dos operarios que estuvieron realizando ese trabajo, el mismo es de USD 1.125 anual, lo que hace un total de disminución de reducción de costos por pérdidas de ineficiencia de USD 22.125 contra un costo por perdidas por ineficiencia de la máquina nueva nula, ya que la misma no tiene ningún tipo de desgaste.

 *Consecuencia factor mantenimiento:* Para el cálculo de este factor se tuvo en cuenta el costo del técnico que realiza las tareas de mantenimiento, el cual demanda en la máquina antigua un total de servicio de USD1.315 al año, contra un total de USD164 de la máquina nueva. Además se tuvo en cuenta el costo de oportunidad que genera tener la máquina sin producir durante el tiempo que se le realiza el servicio, el mismo arroja un costo de oportunidad de la máquina antigua de U\$1.151 contra un total de USD144 de la máquina nueva. De esta manera se demostró el alto costo de

51

mantenimiento de la unidad antigua el cual da un total de USD2.466 al año, y el bajo costo que tendría mantener la máquina nueva que es de USD308 al año.

 *Consecuencia Factor Energía:* La máquina antigua al poseer un motor de 12 caballos de fuerza, arroja un consumo anual de USD3.888, contra el consumo menor de la máquina nueva debido a que posee un motor de 7 caballos de USD2.268, esto significa un ahorro en consumo de energía de USD1.620 al año.

#### **6.1.3 Viabilidad organizacional**

Con respecto a la viabilidad organizacional de la empresa, la misma actualmente se encuentra operando de tal manera que cada una de las personas afectadas a la misma, están cumpliendo con sus respectivas funciones. Al incorporar una nueva máquina por reemplazo, no genera modificación en su estructura organizativa, tanto a nivel gerencial, jurídico, administrativo y operacional. Con respecto al nivel operacional, ya que los dos operarios afectados a la máquina, seguirán siendo los mismos, con la diferencia que al tener menos desgaste y más ciclos de producción entre paso y paso de trabajo, se logrará mayor rendimiento del mismo.

#### *Conclusión parcial viabilidad organizacional*

El análisis de esta viabilidad permitió conocer los aspectos necesarios para saber cómo la empresa va a adaptarse al cambio tecnológico a nivel organizacional en el caso que se decida realizar el proyecto. Es por tal motivo que en caso de aceptar o rechazarlo, la empresa organizacionalmente seguirá funcionando de la misma manera en que lo hace en la actualidad.

#### **6.1.4 Viabilidad legal**

Dentro del encuadre legal que corresponde a la empresa, se tuvieron en cuenta los siguientes ítems:

#### *-Inscripción como importador exportador*

Debido a que Sidercor, cumple con todos los requisitos solicitados por AFIP, para operar como en el mercado exterior y la empresa actualmente se encuentra inscripta como tal, tiene la oportunidad de realizar la compra al fabricante directo y luego importar la máquina.

## -*Contratos laborales*

Para lograr un adecuado desarrollo personal de los trabajadores, pudiendo mantener una relación agradable y armoniosa entre los trabajadores y el ente, la empresa esta adecuada a lo indicada en la Ley de Contratos de Trabajo 20.744 y el convenio colectivo firmado entre UOMRA y las cámaras Asociación de Industriales Metalúrgicos de la República Argentina (ADIMRA), Cámara de la Pequeña y Mediana Industria Metalúrgica Argentina(CAMIMA) y Asociación de Fábricas Argentinas de Componentes (AFAC).

El siguiente cuadro indica el acuerdo alzado entre lo mencionado en el párrafo anterior según el acuerdo C.C.T 260/75, salarios 2018 ANEXO "B" RAMA N° 4 AUTOMOTOR, salarios básicos vigentes desde el primero de julio de 2018.

# Tabla14 *Sueldos por categoría por hora*

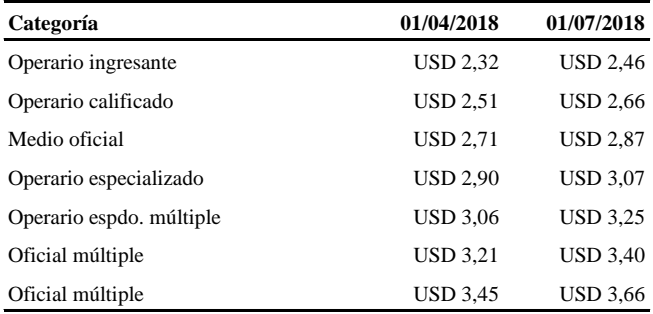

Fuente: Elaboración propia en base a acuerdo C.C.T 260/75 UOM y ADIMRA

# Tabla 15 *Sueldos Brutos*

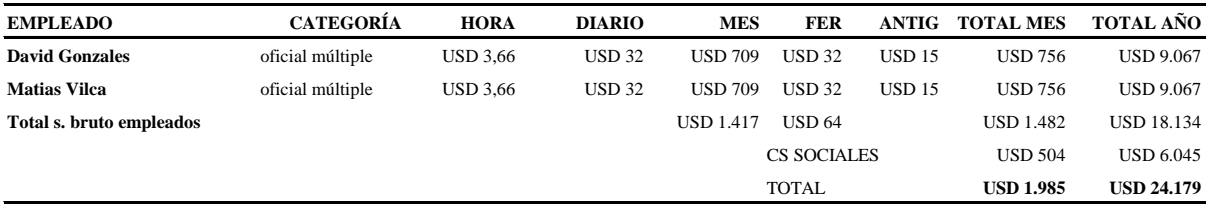

Fuente: Elaboración propia

#### *Impuestos provinciales Impuesto sobre los Ingresos Brutos*

La empresa actualmente se encuentra inscripta en el Registro de la Industria de Córdoba, por tal motivo se encuentra exenta de IIBB Impuesto Sobre los Ingresos Brutos.

#### *Conclusión parcial viabilidad legal*

El análisis de la viabilidad legal, indica que la empresa se encuentra perfectamente adecuada para realizar sus actividades, tanto en materia de contratos laborales, habilitación municipal de la planta, impositiva y con la posibilidad de realizar importaciones y exportaciones. Por lo tanto no existe ningún tipo de impedimento legal para realizar el proyecto analizado.

# **6.1.5 Viabilidad ambiental**

En esta empresa se tiene de gran cuidado el impacto que genera en el ambiente, por tal motivo se cuenta con la correspondiente habilitación de "La Dirección de Evaluación de Impacto Ambiental de la Municipalidad de Córdoba" la cual autoriza a la empresa luego de haber realizado la Auditoría Ambiental.

Al adquirir la nueva máquina, se reafirma el compromiso de la empresa con medio ambiente, ya que posee un motor que consume menos energía (máquina antigua motor 12CV, máquina nueva motor 7CV) y genera menos ruido y vibraciones, a su vez, con respecto al scrap generado por la misma, podemos observar en el estudio de los factores en viabilidad técnica que la máquina antigua genera un desperdicio al año de 12tn al año, contra la máquina nueva que el desperdicio es nulo.

# *Conclusión viabilidad ambiental*

Una vez analizada esta viabilidad se concluye que si se reemplaza la máquina, la empresa generará un impacto altamente positivo en el ambiente debido a su mayor eficiencia energética y funcional.

#### **6.1.6 Viabilidad económica-financiera**

En el presente punto, se realizó un análisis económico-financiero, en base a los datos obtenidos en los análisis de los estudios anteriores, para lograr concluir si es conveniente realizar o rechazar el proyecto de inversión de reemplazo de maquinaria por obsolescencia.

Para poder analizar los conceptos económicos-financieros se utilizaron los siguientes parámetros:

Tabla 16 *Estructura de financiación de inversión*

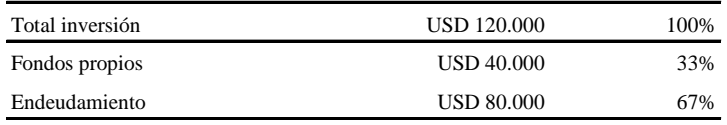

#### Fuente: Elaboración propia

#### *Plazo de evaluación del proyecto*

Se utilizaron dos variables determinantes para el análisis en cuestión:

Las variaciones económicas del país de los últimos 20 años desde el año 1997

al 2017.

El variable plazo de devolución del crédito fijada por el banco

En la entrevista con el propietario (Anexo I) en cuestión de su visión de las variaciones económicas del país desde 1997 hasta el 2017, determinó que cada 5 o 6 años, hay giros inesperados de cambios a nivel político, económico y financiero, lo cual hace que una proyección a un plazo de 20 años, llevaría a una proyección muy distante a la realidad, ya que en ese plazo, lo hace totalmente impredecible.

El plazo de devolución del crédito es de 36 meses con amortizaciones y pago de intereses mensuales, por lo tanto este período es de 3 años.

Una vez definidas a ambas variables, se fijó un plazo de análisis para un horizonte temporal de 5 años, desde el año 2017 al 2021.

# *Moneda utilizada*

La empresa posee todas sus cuentas en Dólares americanos, debido al tipo de mercado en cual opera, ya que es esta la moneda la utilizan como base de sus operaciones, tanto los proveedores, como ella misma. Además, debido las permanentes, impredecibles y grandes fluctuaciones en el valor del Peso con respecto al Dólar americano argentino de los últimos años, se dolarizó aquellos valores que se encuentran en pesos a un tipo de cambio según Banco Nación del 8 de enero de 2019 tipo comprador de \$36.5 por USD1,00.

### *Obtención de recursos financieros*

Luego de analizar diferentes líneas de créditos, se eligió la línea de créditos en dólares, el cual tiene como destinario a empresas importadoras-exportadoras, ya que la empresa cumple con todos los requisitos para obtenerlo y es la más conveniente para la misma. Este crédito es del banco Santander, el monto a solicitar es de USD80.000, el cual tiene una TNA de 8,95%, y su TEM es de 0.75%, para un horizonte temporal de 36 meses, con pagos de amortizaciones e intereses mensuales mediante el método francés.

## *Estado de resultados Incrementado*

El estado de resultados incrementado de Sidercor es el siguiente:

# Tabla 17 *Utilidad Incremental Neta*

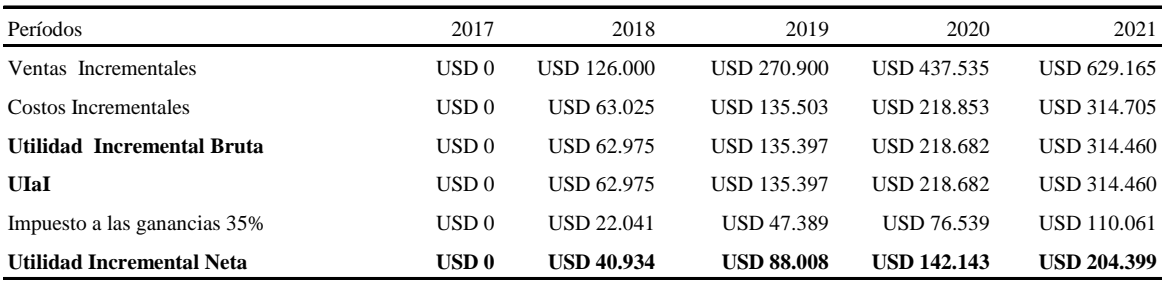

Fuente: Elaboración propia

## *Punto de Equilibrio*

Para calcular el punto de equilibrio se tuvieron en cuenta los costos directos como también los costos indirectos, para obtener la cantidad de toneladas que la empresa debe vender para que su resultado sea nulo.

# Tabla 18 *Punto de Equilibrio Incrementado en Toneladas*

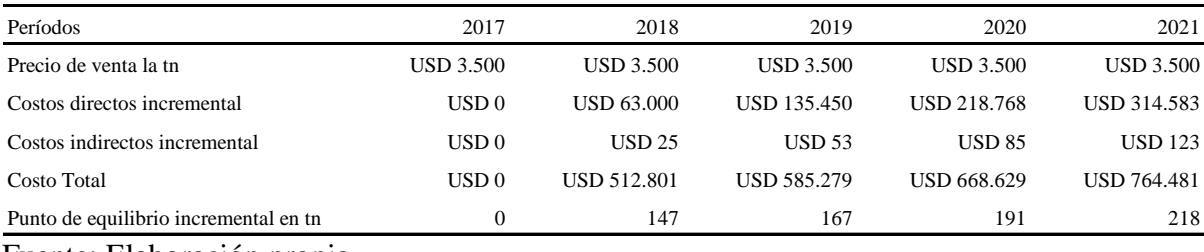

Fuente: Elaboración propia

#### *Flujo de fondos Incrementado*

El flujo de fondos se realizó de manera incrementada en base a lo la diferencia entre la antigua máquina y la nueva; para proyectar la capacidad de pago de la empresa, teniendo en cuenta el momento en que ocurren los ingresos y egresos de sus operaciones, para un horizonte temporal de 5 años.

Además, se tuvo en cuenta de que la máquina antigua quedará en manos de Sidercor, ya que según Anexo I, el propietario piensa que vender una máquina obsoleta para la empresa, puede significar una mejora de eficiencia para algún colega.

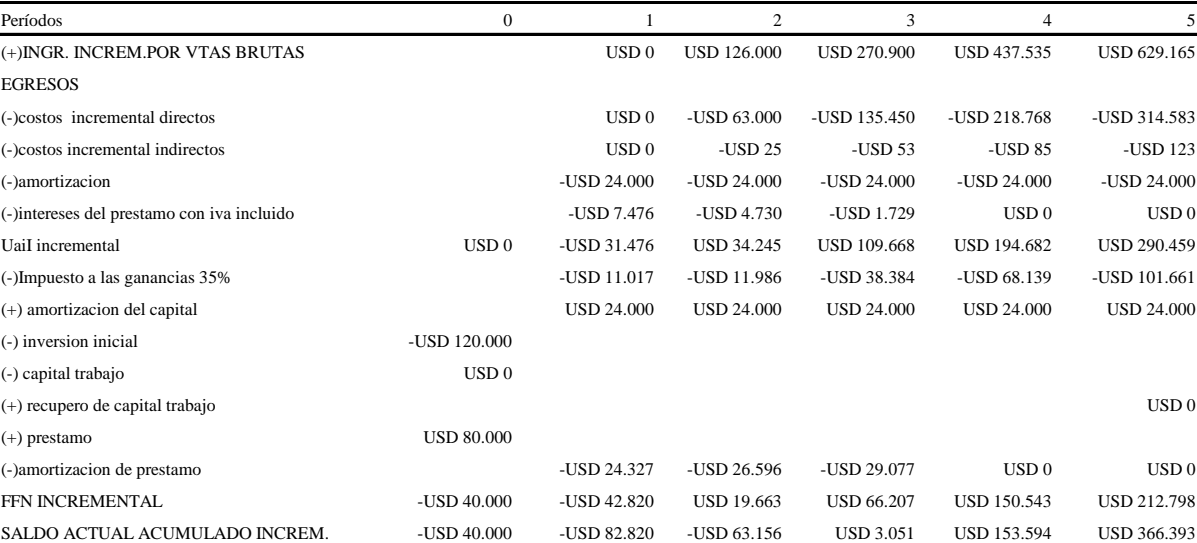

### Tabla 19 *Flujo de fondos incrementado*

Fuente: Elaboración propia

#### *Indicadores financieros*

Una vez obtenidos los resultados de los puntos anteriores, se realizó el cálculo de los siguientes la "Tasa de Descuento", "Costo Promedio Ponderado del Capital" CPPC o WACC, "Valor Presente Neto" y "Tasa Interna de Retorno".

*Tasa de descuento*

Para realizar el cálculo de este indicador, se tuvo en cuenta el riesgo del proyecto y los beneficios que desea obtener el inversor.

Un concepto de gran importancia en este indicador es el riesgo, el cual está compuesto por dos partes:

 Riesgo General: que está fundamentado en contexto político-económico en el cual se desenvuelve la empresa

Riesgo Específico: son los propios a la empresa en si misma

Según la encuesta con el dueño de la empresa (Anexo I), expresó que a la hora de hacer una inversión, analiza diferentes opciones para ejecutar la más conveniente, la cuales son: realizar plazo fijo en USD, invertir en bienes inmuebles, o invertir en la industria en la cual se desenvuelve.

 Realizar plazo fijo en USD: la tasa del Banco Nación para plazo fijo en USD es del 1,7% para un plazo de 360 días, pero este tipo de operación se trata de una colocación financiera, y no de una inversión.

Inversión en bienes inmuebles: en este caso más que una inversión, estamos hablando de un resguardo de capital, ya que su objetivo principal es la segura conservación del capital invertido.

 invertir en la industria actual: Esta opción es la de mayor riesgo, ya que es la más sensible con respecto al riesgo general y el riesgo específico.

Debido a las diferentes situaciones planteadas para realizar la inversión, se procedió a fijar una tasa de libre riesgo que es la más utilizada por los mercados financieros.

*Costo Promedio Ponderado del Capital (CPPC) o (WACC)*

Para determinar el costo financiero del capital, se ponderó la proporción de fondos obtenidos de la entidad financiera, y los aportados por la empresa en sí misma, obteniendo como resultado el Costo Promedio del Capital.

WACC= Ke x  $(E/E+D) + Kd x (1-t) x (D/(E+D))$ 

*Coste de los fondos propios (Ke)*

Para realizar estos cálculos se utilizó el modelo de CAPM

 $Ke=Rf+[E(Rm)-Rf]\times\beta e+Rp$ 

Dónde:

 $Rf$  (tasa de libre riesgo): se eligió en base a tasa fija anual de interés del 8% en por el Banco Central de la República Argentina que rinde el Bonar 2020.

 *E(Rm)*(tasa de rentabilidad o retorno esperada para el mercado βu): se estableció en base a rendimiento de Bono del tesoro de EEUU según J.P Morgan USD3,16% mas Rf lo cual da una tasa de rentabilidad o retorno de Rm=usd11,16%

 *(βe)*(beta apalancada): se obtuvo del riesgo inherente del mercado, debido al riego financiero que generó la deuda en su estructura de capital.

Para lograr colocar el valor de la beta apalancada βe, se recurrió a Adamodar, quien calculó el riego inherente al mercado βu (Beta Desapalancada) para sector ¨metals and mining" de 1.01, gracias a este dato se pudo calcular la βe de la siguiente manera:

 $\beta e = \beta u \times [1+D \times (1-t)E]$ βe=1,01×[1+0,67×(1−0,35)0,33]  $βe=1,16$ 

Prima por riesgo país (Rp): según JP Morgan Chase, el riesgo país de Argentina alcanzo un valor 8,33%, lo cual es equivalente 833 puntos básicos de riesgo país.

 $Ke=0,08+[0,1116-0,08)\times1,16]+0,0833$ 

$$
Ke=0.08
$$

Coste de la deuda financiera *(Kd).*

Para el cálculo de este valor se dedujo la totalidad del impuesto a las ganancias los intereses generados por el préstamo, por lo tanto, para la TNA del crédito del banco Santander al USD8,95% se le sustrajo el 35% del impuesto a las ganancias.

 $Kd= 0.0895x(1-0.35)$ Kd=0.06

Una vez obtenidas las anteriores variables, se realizó el cálculo del WACC

WACC=0.08x  $[(0.33/(0.33+0.67)] + 0.06 \times (1-0.35) \times [(0.67/(0.33+0.67))]$ 

WACC=3%

El Costo Promedio Ponderado del Capital (CPPC o WACC), arrojó como resultado del 3%, lo cual representa la tasa de descuento (mínima rentabilidad exigida por el inversor), además indica que permite: recuperar la inversión inicial, cubrir costos y obtener beneficios.

*Valor Presente Neto Incrementada (VAN), Tasa Interna de Retorno Incrementada (TIR) y Período de Recupero Incrementado (PRI)* 

Los resultados obtenidos con el cálculo de los valores incrementados de la VAN, TIR, K y PRI, son los siguientes:

Tabla 20 *Indicadores financieros*

| <b>VAN</b> | 314.869 |
|------------|---------|
| <b>TIR</b> | 60,24%  |
| K          | 3%      |
| PRI        | 3 años  |

Fuente: Elaboración propia

#### *Conclusión parcial viabilidad económica financiera.*

Una vez analizada la estructura económica financiera, se concluyó que es altamente rentable y seguro realizar el proyecto de la manera planteada financiando el 67% mediante el banco, y el resto con fondos propios ya que los indicadores financieros indican los siguiente:

 VAN positivo indica que el inversor obtendría un rendimiento mayor al esperado, dado que se obtiene un excedente de ganancia de USD314.869 sobre la tasa de rentabilidad exigida del 3%.

 TIR que se obtendría es mayor que la rentabilidad exigida del inversionista  $(60, 24\% > 3)$ .

 PRI: el tiempo que debe transcurrir para recuperar lo invertido de tres años, ya que se puede observar en el flujo de fondos que las utilidades del tercer año, son los que pueden cubrir la totalidad de la inversión.

#### **Capítulo 7**

### **7.1 Conclusión**

Una vez realizado el proyecto de inversión por reemplazo, se logró obtener información clara y precisa en cuanto a sus viabilidades, para poder tener un enfoque más certero a la hora de tomar la decisión si llevar o no a cabo el mismo.

En base a lo analizado en los apartados precedentes, se puede afirmar que la empresa se encuentra en condiciones de realizar la inversión, y que llevarla a cabo, es la alternativa más conveniente para su correcto desempeño y futuro crecimiento, debido a:

 Incremento de la demanda que deberá satisfacer, ya que la máquina nueva posee la capacidad de producción para hacer frente a esta demanda potencial estimada que se espera obtener en los próximos cinco años.

 Disminución en los costos en la empresa: esto es generado por el aumento en la eficiencia de los factores que afectan la máquina, dado que en el caso de llevarse a cabo el reemplazo, la nueva máquina genera menos perdida de materia prima y mano de obra, consume menos energía y tiene un menor costo de mantenimiento.

 Inexistencia de algún tipo de impedimento organizacional, legal y ambiental, ya que al tratarse de una empresa en funcionamiento que se encuentra en perfectas condiciones en dichos temas, además ejecutar el proyecto, no generará ningún tipo de entorpecimiento de su funcionamiento debido a que tiene todos los medios para poder ejecutarlo.
La evaluación financiera arrojo como resultado positivo a la VAN, además la TIR es mayor que la tasa de oportunidad establecida, considerando el financiamiento en mayor parte por medio del banco, y el resto con fondos propios.

Por tales motivos se concluye que el proyecto es altamente viable y recomendable ejecutarlo.

#### **Bibliografía**

Baca Urbina G. (2010) *Formulación y Evaluación de Proyectos* (6° ed.).México: Mc Graw Hill.

Sapag Chaín N.S. y Sapag Chaín S.R. (2008) *Preparación y evaluación de proyectos* (5° ed.). México: Mc Graw Hill.

Sapag Chaín N.S. (2007) *Proyecto de Inversión, formulación y Evaluación* (1°ed.) México, Naucalpan de Juarez, Pearson educación de México S.A.

Sapag Chaín N.S. (2012) *Proyecto de Inversión, Formulación y Evaluación* (1°ed.) Santiago de Chile, Pearson educación de México S.A.

Sapag Chaín N.S. (2001) *Evaluación de proyecto de inversión en la empresa* Santiago de Chile, Pearson educación de México S.A.

Nassir Sapag Chaín (2010) *Proyectos de Inversión formulación y Evaluación* (2° ed.) Chile: Pearson

Andrés E. Miguel (2001) *Formulación y Evaluación para Micro y Pequeñas Empresas* Oaxaca, México.

Ross W. J. (2010) *Fundamentos de las finanzas corporativas* (9° ed.). México: Mc Graw Hill.

Ley impositiva n°10324 Ingresos Brutos. Raúl E. Karaben y Luis M. Halley Cabrera (2011).*El Convenio Multilateral del Impuesto Sobre los Ingresos Brutos*. Errepar S.A.

Hernández Sampieri R. (2010) *Metodología de la investigación* (4° ed.) México: Mc Graw Hill.

Miranda J.J (2009).*Gestión de proyectos .*México (7° ed.)

Horngren D.(2012). *Contabilidad de Costos- Un Enfoque Gerencial*. México, Pearson Educación.

Porter M.E. (30 Abril de 2018). *Cinco Fuerzas de Porter*, Obtenido de https://www.5fuerzasdeporter.com/

Matriz FODA (31 de Junio de 2017), *Matriz FODA* obtenido de

http://www.matrizfoda.com/dafo/

Ley Impositiva Anual 2017 (30 de septiembre de 2017),*Art. 17 de la Ley Impositiva Anual 2017*. Obtenido de [http://compraspublicas.cba.gov.ar](http://compraspublicas.cba.gov.ar/)

Acuerdo C.C.T 260/75 UOM y ADIMRA (14 de octubre de 2018). Obtenido de http://www.adimra.org.ar/contribucion.do

El Cronista (4 de noviembre de 2018) *Dólar, Inflación, y Crecimiento, Que Proyecta el Mercado para el 2019.* Obtenido dehttps://www.cronista.com/

Adamodar (27 de enero de 2019) *Betas.* Obtenido d[ehttp://pages.stern.nyu.edu](http://pages.stern.nyu.edu/)

 Banco Central de la República Argentina (24 de enero de 2019). *Detalle de títulos públicos. Obtenido de* http://www.bcra.gov.ar

Anexo I *Entrevista con propietario*

- 1) ¿Cómo comenzó con la empresa?
- 2) ¿Qué objetivos busca obtener con la realización del proyecto por reemplazo?

3) ¿En que realizaría una inversión? Plazo fijo? ¿Inmobiliario? ¿O en la industria que se desenvuelve?

4) ¿A qué plazo realizaría una inversión?

5) ¿Qué opina de la política, economía y situación financiera del país desde el año 1997 hasta el 2017?

- 6) ¿Cómo evolucionó el mercado en los últimos cinco periodos?
- 7) ¿Cuáles son sus proyecciones de ventas para los próximos cinco años?
- 8) ¿Cómo es su relación con proveedores, clientes, empleados, colegas?
- 9) ¿Cuál es su política comercial?
- 10) ¿Qué es lo que hace que su producto sea especial?
- 11) ¿Cómo está organizada su empresa?
- 12) ¿Qué destino le dará a la máquina antigua? ¿Por qué?
- 13) ¿Cómo evalúa la rentabilidad?
- 14) ¿Quiénes son sus principales clientes y proveedores?
- 15) ¿Cuáles son sus fortalezas, oportunidades, debilidades y amenazas?
- 16) ¿Cuál es la visión, misión, valores y compromiso de la empresa?

#### Anexo II *Entrevista a despachante de aduana*

- 1) ¿Qué código de INCOTERMS tiene este tipo de máquinas?
- 2) ¿Qué requisitos debe cumplir la empresa para poder realizar la operación?
- 3) ¿Es posible realizar la importación?
- 4) ¿Cuál es el costo de realizarla?

#### Anexo III *Entrevista con ingeniero* ambiental

- 1) ¿La empresa se encuentra en óptimas condiciones ambientales de trabajar?
- 2) ¿Están toda la documentación correspondiente al día?
- 3) ¿Se cuenta con la habilitación municipal definitiva?
- 4) ¿Se encuentra habilitada por bomberos?
- 5) ¿Afecta de alguna manera la incorporación de una nueva máquina de este tipo?

6) ¿Hace falta algún tipo de permiso especial para que continúe funcionando la empresa en caso de realizar la compra?

7) ¿Cómo afecta en el medio ambiente los ruidos de la máquina?

8) ¿Qué efecto tiene una reducción en el consumo de energía eléctrica de la maquinaria en el medio ambiente?

9) ¿Cómo se procede a la hora de realizar mantenimiento de la misma con los residuos generados?

#### Anexo IV *Entrevista con encargado de mantenimiento*

- 1) ¿Cómo es el proceso productivo?
- 2) ¿Qué fallas tienen?
- 3) ¿De cuánto es la capacidad de producción anual actual?
- 4) ¿Cuánto material se desperdicia por mal funcionamiento de la máquina?
- 5) ¿En qué se puede mejorar?
- 6) ¿Cuánto afecta que la maquina este parada?
- 7) ¿De cuánto es el costo mantenimiento?
- 8) ¿Qué hace el personal cuando se realiza el mantenimiento?

#### Anexo V *Entrevista con clientes*

- 1) ¿Qué ventajas tiene el producto adquirido de esta empresa?
- 2) ¿Lo volverías a elegir?
- 3) ¿En qué te gustaría que mejore?
- 4) ¿Por qué motivos cambiarias de proveedor?
- 5) ¿Qué proyección tener de incrementar tus compras de cortes de chapa, tienen

en la empresa para los próximos 5 años?

# Anexo VI *Planilla de mantenimiento*

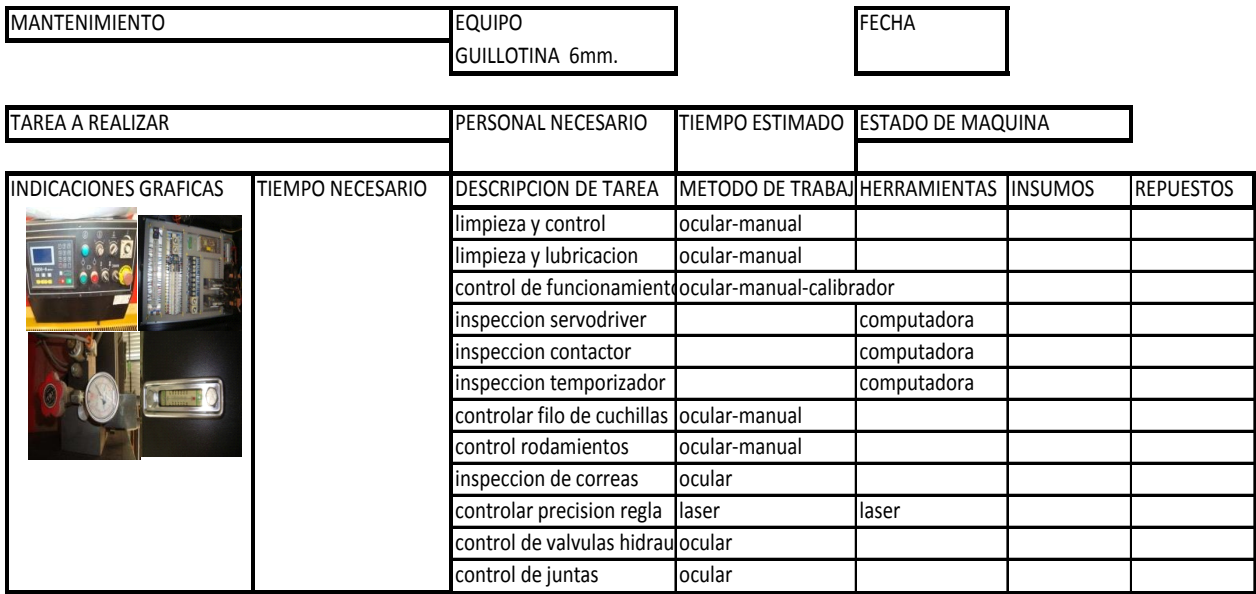

Anexo VII *Presupuesto 1*

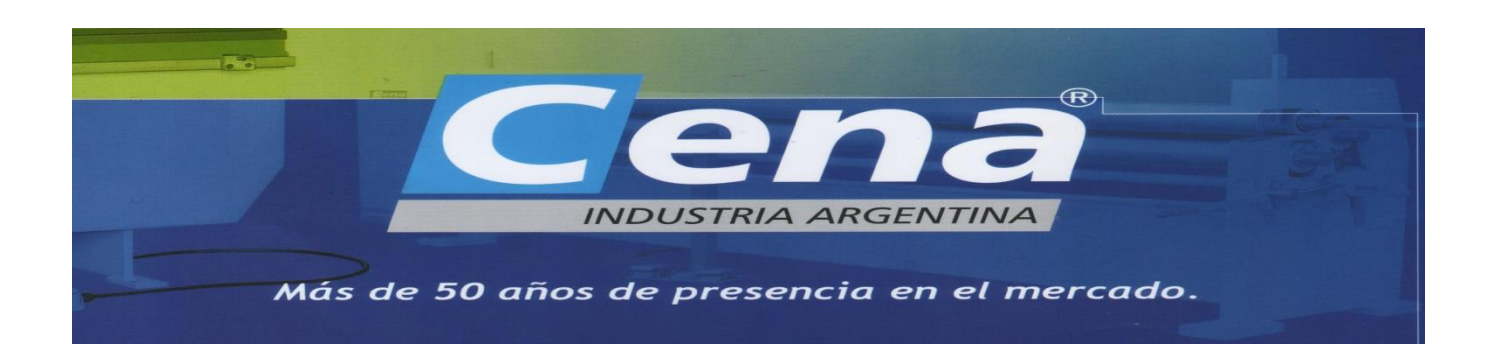

#### **Empresa a Cotizar: Sidercor**

Especificación técnica de la máquina

- Capacidad de corte: 6mm
- Largo de corte: 3100mm
- Angulo de corte: 1,30grados
- Ciclos por minuto: 12
- Capacidad de producción 420tn año
- Capacidad de tanque de aceite: 120lts
- Medidas:3840x1710x1620mm
- Peso aproximado: 6.3tn.

Total con IVA 10,5% incluido……………………………………….. USD138.000

 Las condiciones de venta y precios ya nombrados están sujetos a cambios después de los 10 días de fecha de presupuesto.

 Garantía 6 meses por las partes, nuestra garantía está limitada al reemplazo de las partes encontradas defectuosas, los artículos o partes desgastables no están incluidas en la garantía.

 Nos reservamos el derecho al servicio técnico encontrados de ser necesarios debido al uso incorrecto de la máquina o la falta de mantenimiento.

 La responsabilidad de CENA S.R.L está limitada a las clausulas anteriores, esta limitación excluye responsabilidad por daños indirectos que incluyan pérdidas de producción, pérdidas personales o gananciales.

# Anexo VIII *Presupuesto 2*

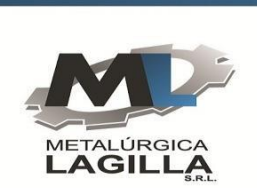

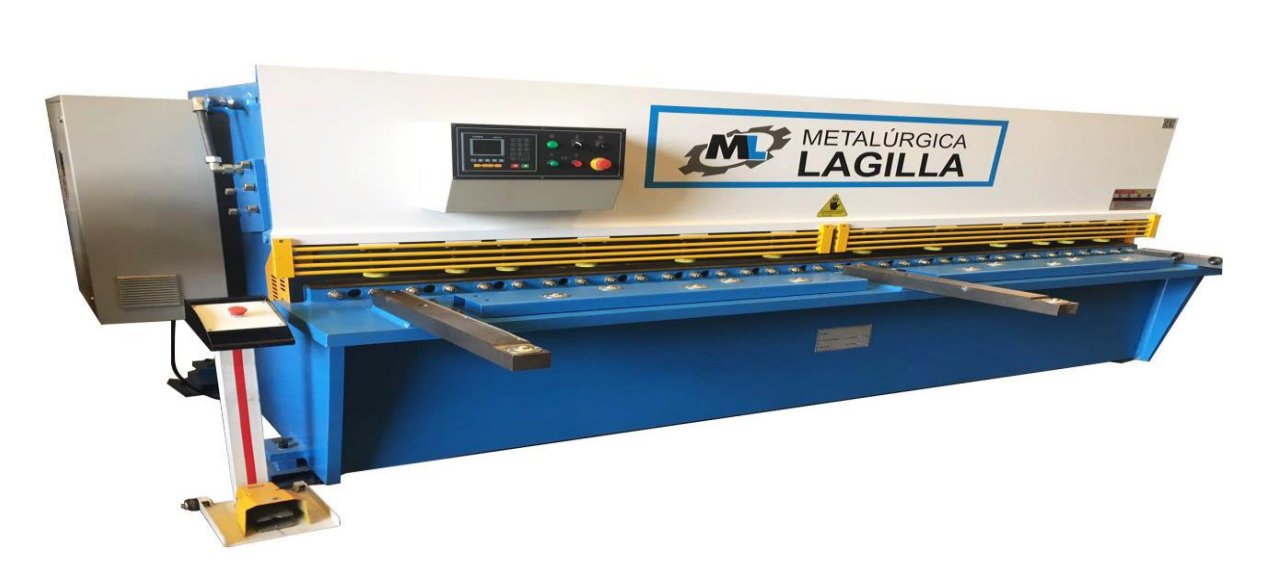

Más de 60 años acompañando Emprendimientos Argentinos

# Características técnicas

- Estructura de acero soldado.
- Accionamiento de las cuchillas con soporte hidráulico.
- CNC E200 de control de 550 mm de marcha atrás para moverse de

# forma automática

- LCD display, 240 x 128
- Múltiples pasos de trabajo programados al mismo tiempo y ejecutados

automáticamente, posicionamiento continuo.

Retracción automática para evitar posibles impactos entre la pieza de

trabajo y el fondo.

- Memorización de la posición de apagado
- Posicionamiento lateral
- Opción de anular la función
- Copia de seguridad / Restauración de parámetros mm/pulgadas

compensación de posición

Valor………………USD128.000 incluye IVA 10.5%

Banco Credicoop

Metalúrgica Lagilla SRL

Anexo IX *Presupuesto 3*

YUCHEN INDUSTRY CO., LTD

Office Address: RM4818 JIULONG MENSION QINGDAO RD, WEIHAI, CHINA

TEL/FAX: +86-631-56268548 FAX:+86-631-5365426

# GUILLOTINA O MAQUINA DE CIZALLAR

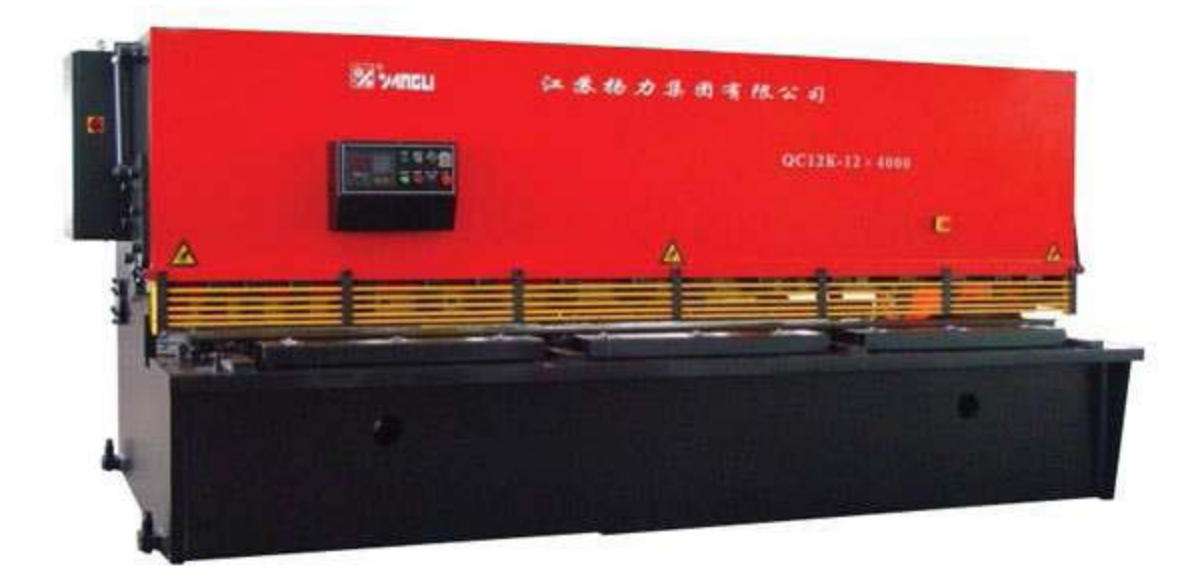

- QC12K-6X3200 Serie de guillotinas hidráulicas Siemens tipo CNC
- Licencia Siemens
- La estructura principal es la misma que el modelo QC12Y-6x3200.
- Sistema de control DELEM E-200.
- Incorpora guías lineales.

# Especificaciones Técnicas

- Modelo: QC12Y-6x3200
- Tamaño del corte (Esp×Ancho) 6x3200
- Ángulo de corte 1°30'
- Ciclos Min- $1 \ge 12$
- Capacidad de producción al año 420tn.
- Ajuste de tope trasero mm 20-600
- Profundidad de garganta mm ≤150
- Motor kW 7
- $\bullet$  Peso kg 7360
- $\bullet$  Dimensiones (L $\times$ A $\times$ H) 3880x1830x1720mm.

Componentes principales:

Cilindro de nitrógeno y de sujeción de chapa. Marca: Fietz. Origen:

## Alemania

- Sistema hidráulico. Marca: Bosh-Rexroth. Origen: Alemania.
- Sistema eléctrico. Marcas: Scheneider, Omron, Siemmens, etc. Origen:

## Alemania

Precio CIF (costo, seguro, flete puesta en planta)………………USD120.000 IVA incluido.

# Anexo X *Requisitos línea de créditos en dólares banco Santander*

- Solo parara empresas importadoras-exportadoras
- TNA 23/01/19 8,95
- TEM 23/01/19 0.75%
- Sistema de amortización francés- cuotas constantes
- Plazo: 36 meses

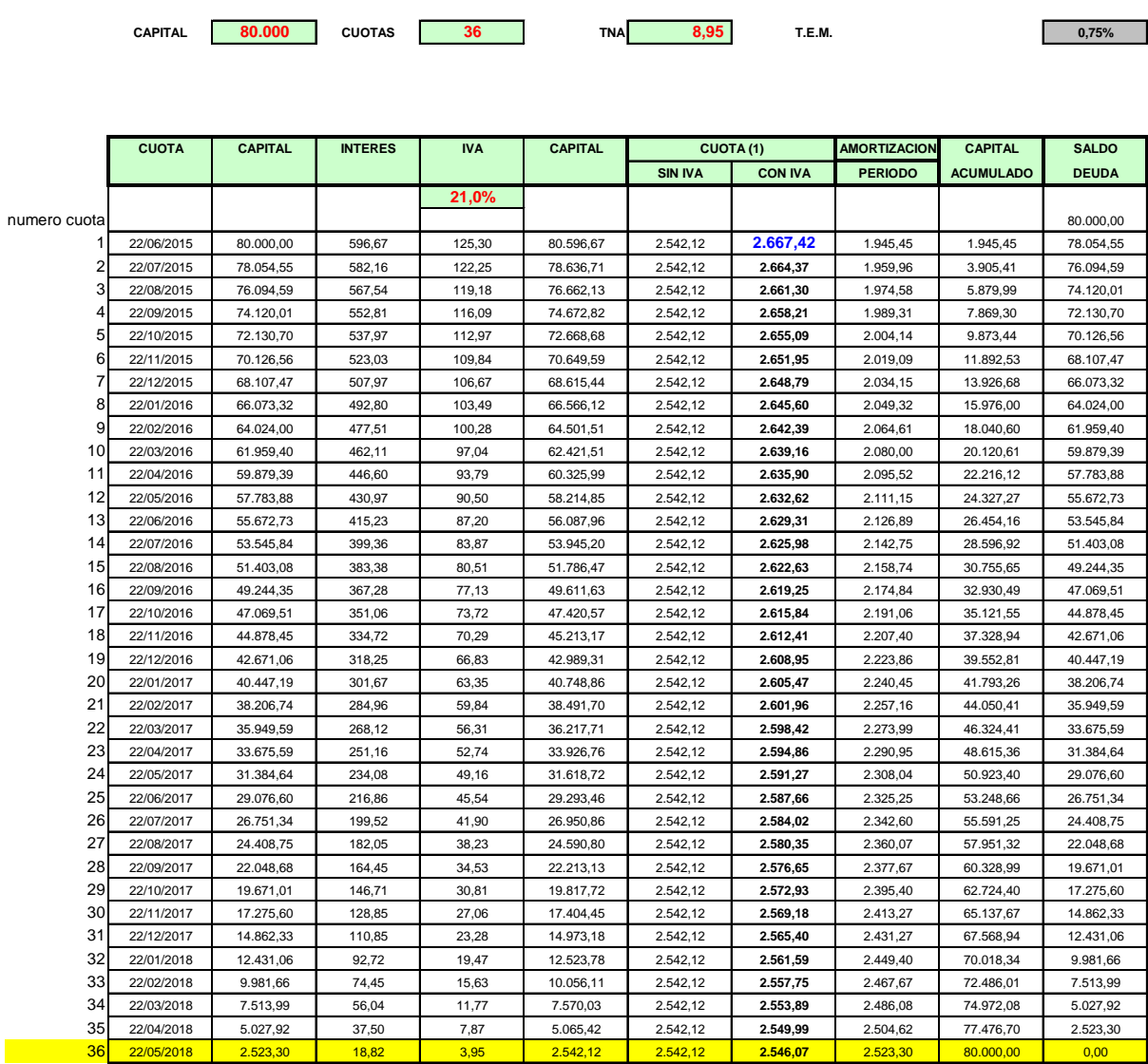

## Anexo XI *Simulación de crédito*

**SISTEMA FRANCES - CUOTAS CONSTANTES**

# **ANEXO E** – FORMULARIO DESCRIPTIVO DEL TRABAJO FINAL DE GRADUACIÓN

# **AUTORIZACIÓN PARA PUBLICAR Y DIFUNDIR TESIS DE POSGRADO O GRADO A LA UNIVERIDAD SIGLO 21**

Por la presente, autorizo a la Universidad Siglo21 a difundir en su página web o bien a través de su campus virtual mi trabajo de Tesis según los datos que detallo a continuación, a los fines que la misma pueda ser leída por los visitantes de dicha página web y/o el cuerpo docente y/o alumnos de la

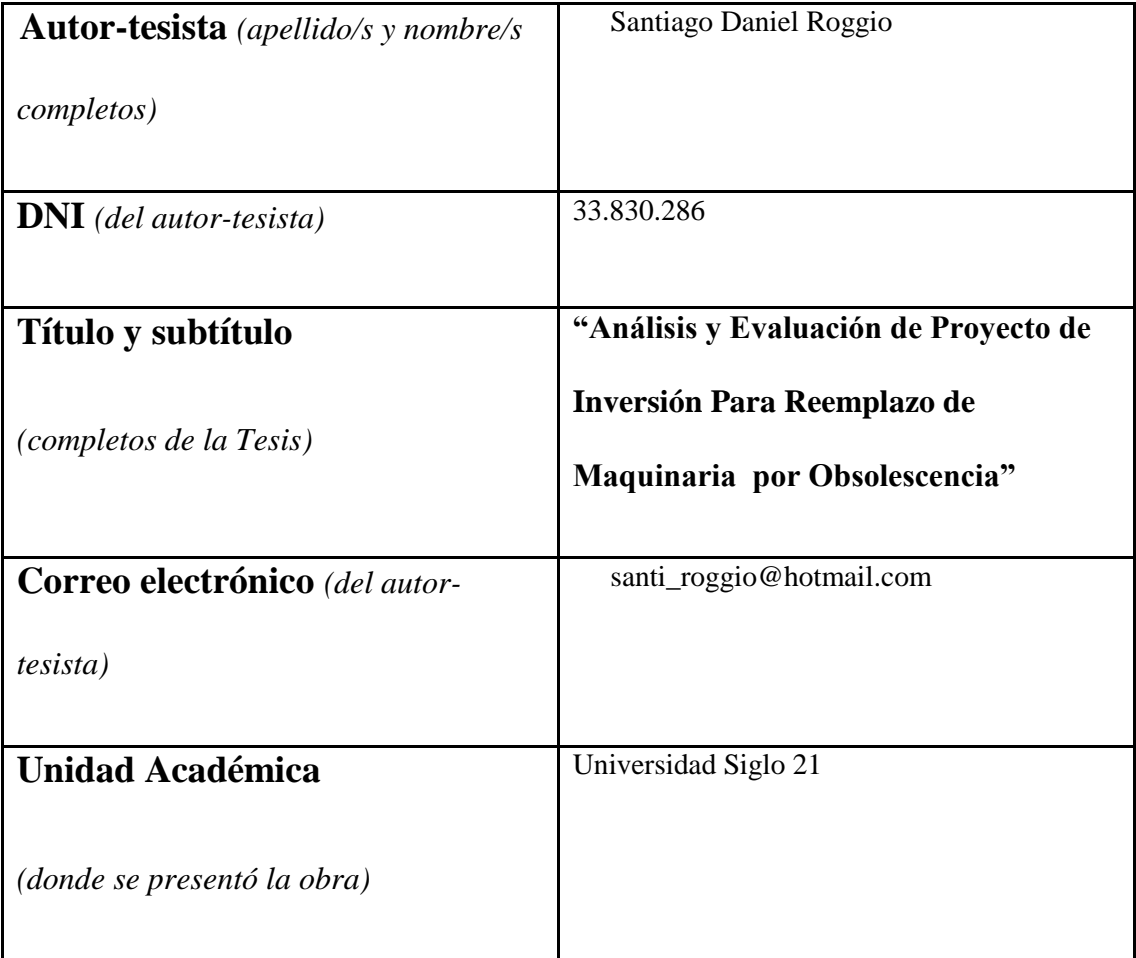

Institución:

Otorgo expreso consentimiento para que la copia electrónica de mi Tesis sea publicada en la página web y/o el campus virtual de la Universidad Siglo 21 según el siguiente detalle:

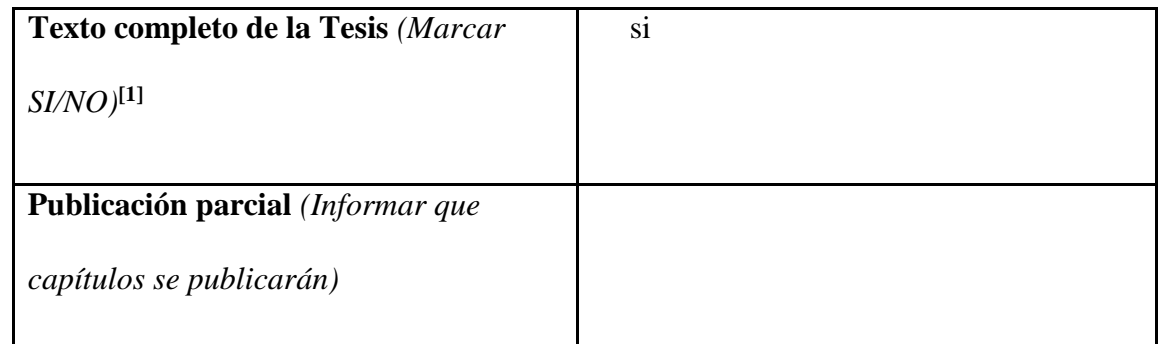

Otorgo expreso consentimiento para que la versión electrónica de este libro sea publicada en la página web y/o el campus virtual de la Universidad Siglo 21.

**Lugar y fecha:** \_\_\_\_\_\_\_\_\_\_\_\_\_\_\_\_\_\_\_\_\_\_\_\_\_\_\_\_\_\_\_\_\_\_\_\_\_\_\_\_\_\_\_\_\_\_\_\_\_\_\_\_\_\_\_\_

 $\overline{a}$ 

**Firma autor-tesista Aclaración autor-tesista**

Esta Secretaría/Departamento de Grado/Posgrado de la Unidad Académica:

\_\_\_\_\_\_\_\_\_\_\_\_\_\_\_\_\_\_\_\_\_\_\_\_\_\_\_\_\_\_\_\_\_\_\_\_\_\_\_\_\_\_\_\_\_\_\_\_\_\_\_\_\_\_\_\_\_\_\_\_\_\_\_certifica que la tesis

adjunta es la aprobada y registrada en esta dependencia.

Firma Autoridad Aclaración Autoridad

Sello de la Secretaría/Departamento de Posgrado

<sup>[1]</sup> Advertencia: Se informa al autor/tesista que es conveniente publicar en la Biblioteca Digital las obras intelectuales editadas e inscriptas en el INPI para asegurar la plena protección de sus derechos intelectuales (Ley 11.723) y propiedad industrial (Ley 22.362 y Dec. 6673/63. Se recomienda la NO publicación de aquellas tesis que desarrollan un invento patentable, modelo de utilidad y diseño industrial que no ha sido registrado en el INPI, a los fines de preservar la novedad de la creación.